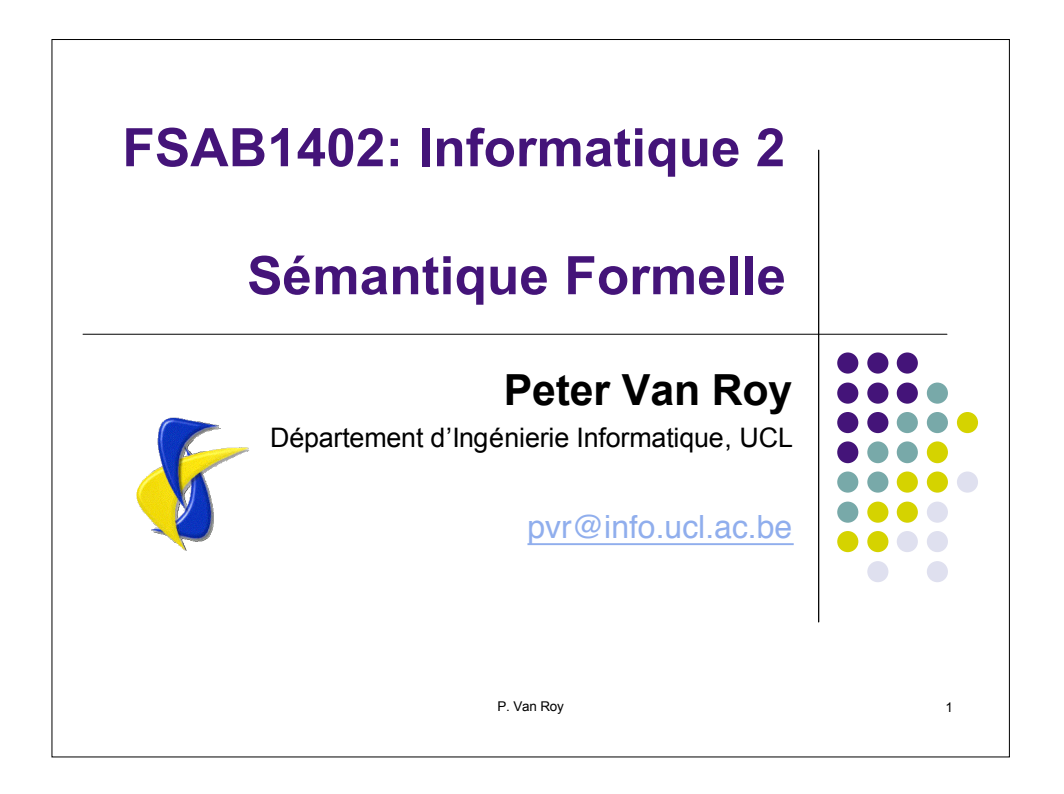

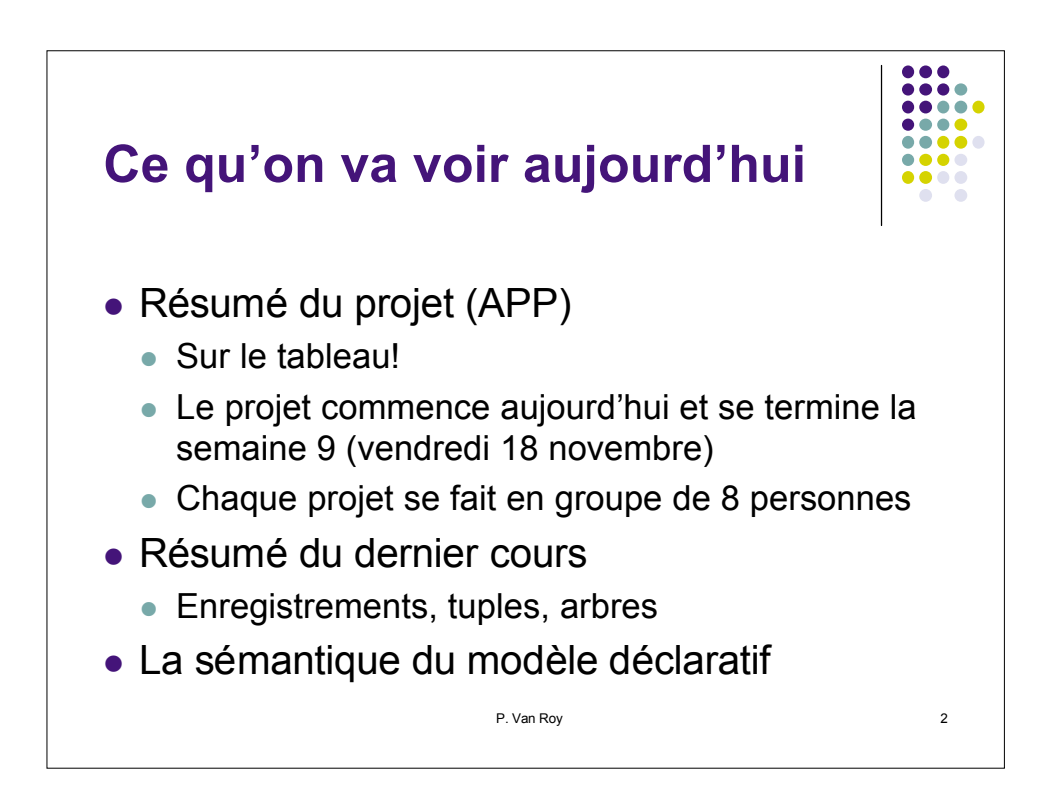

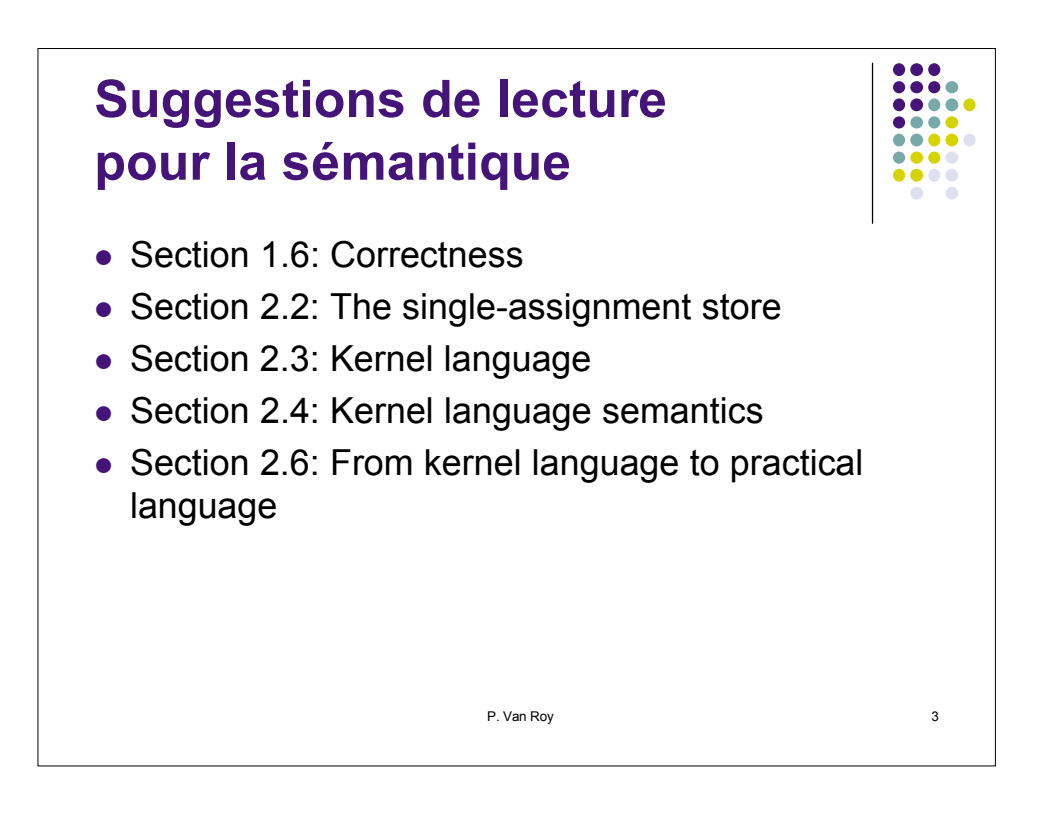

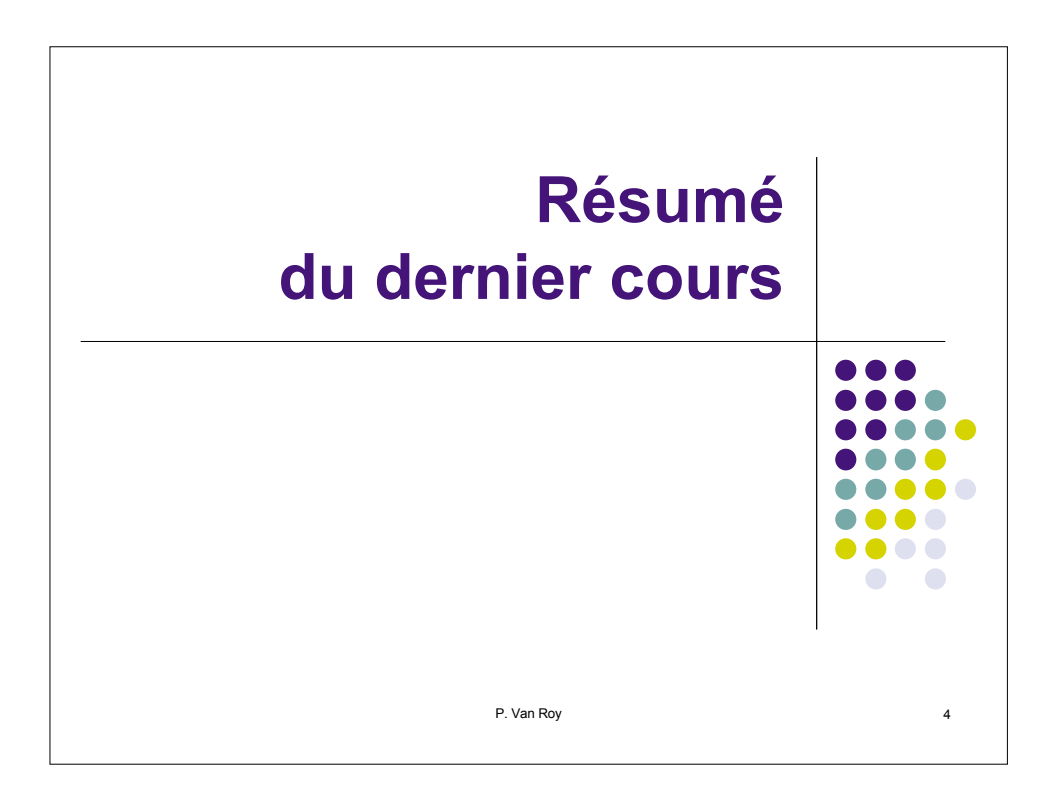

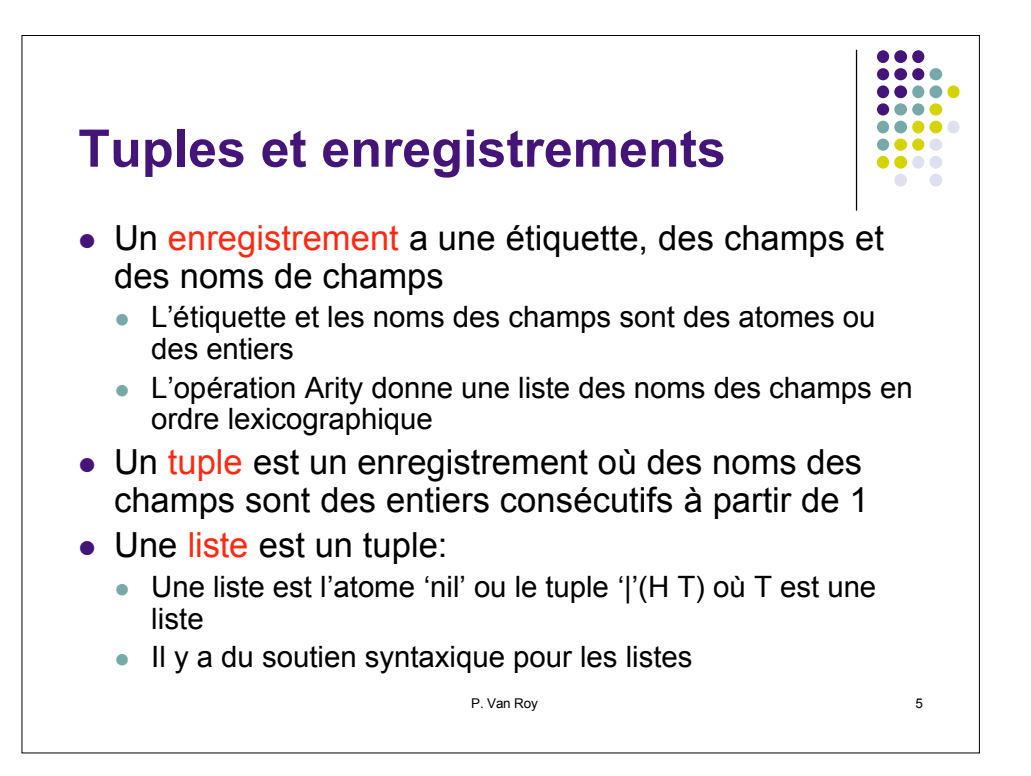

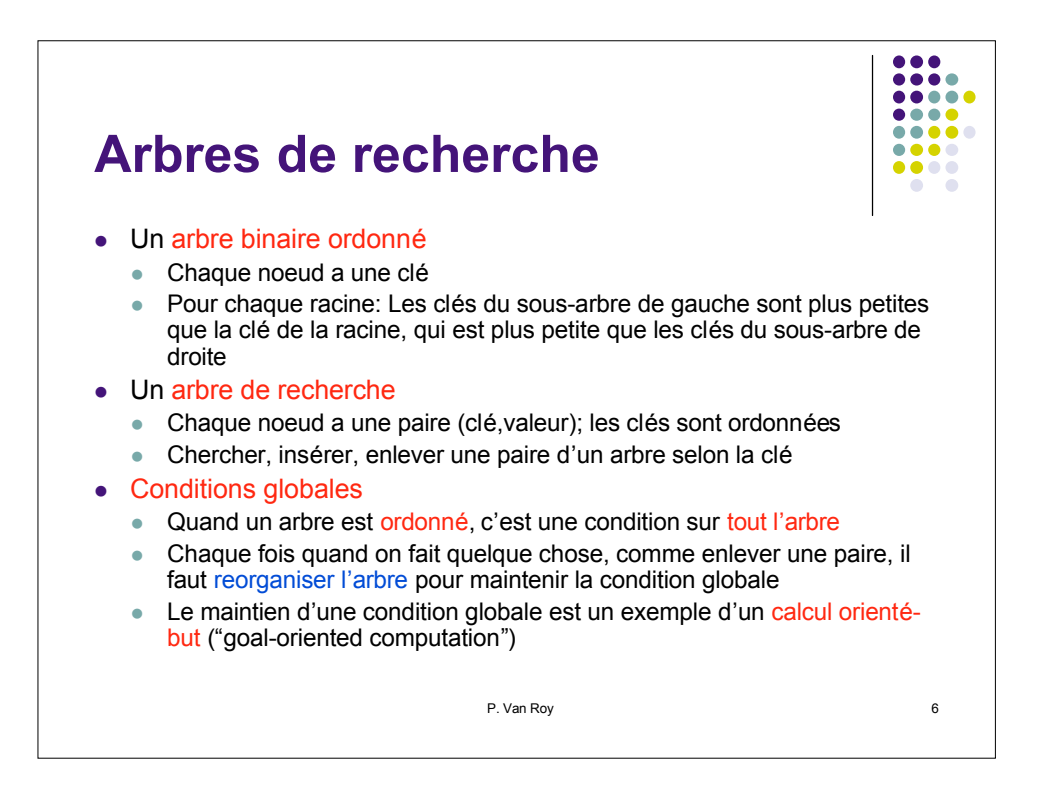

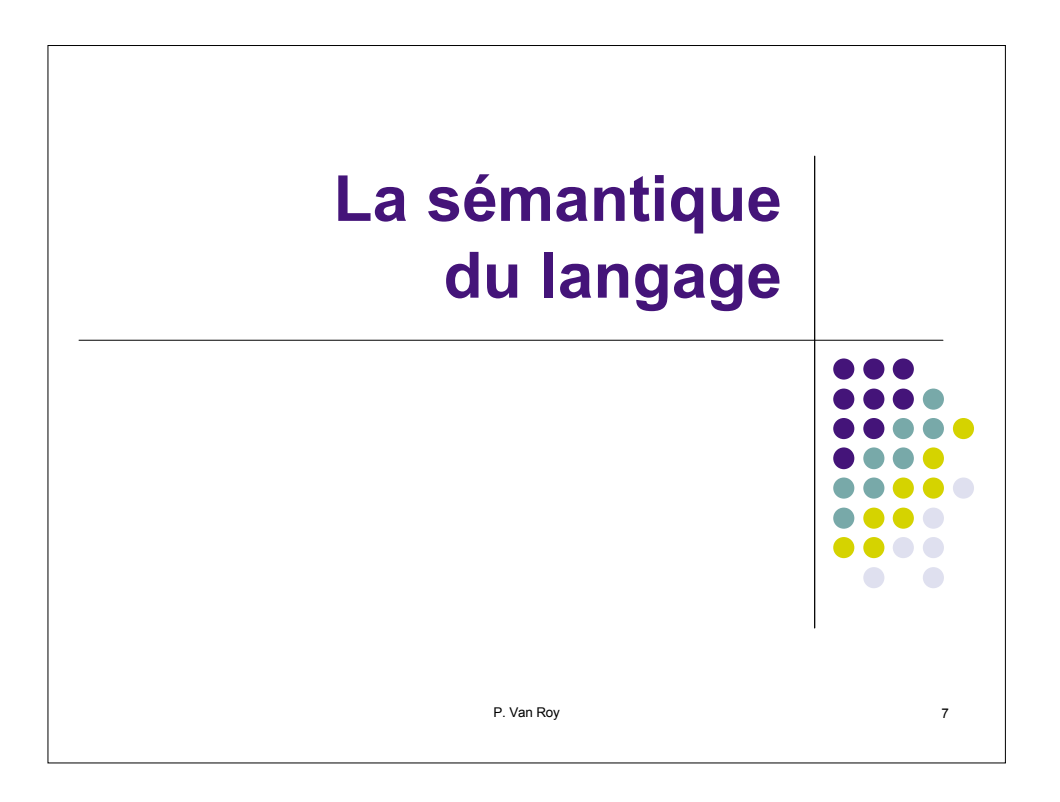

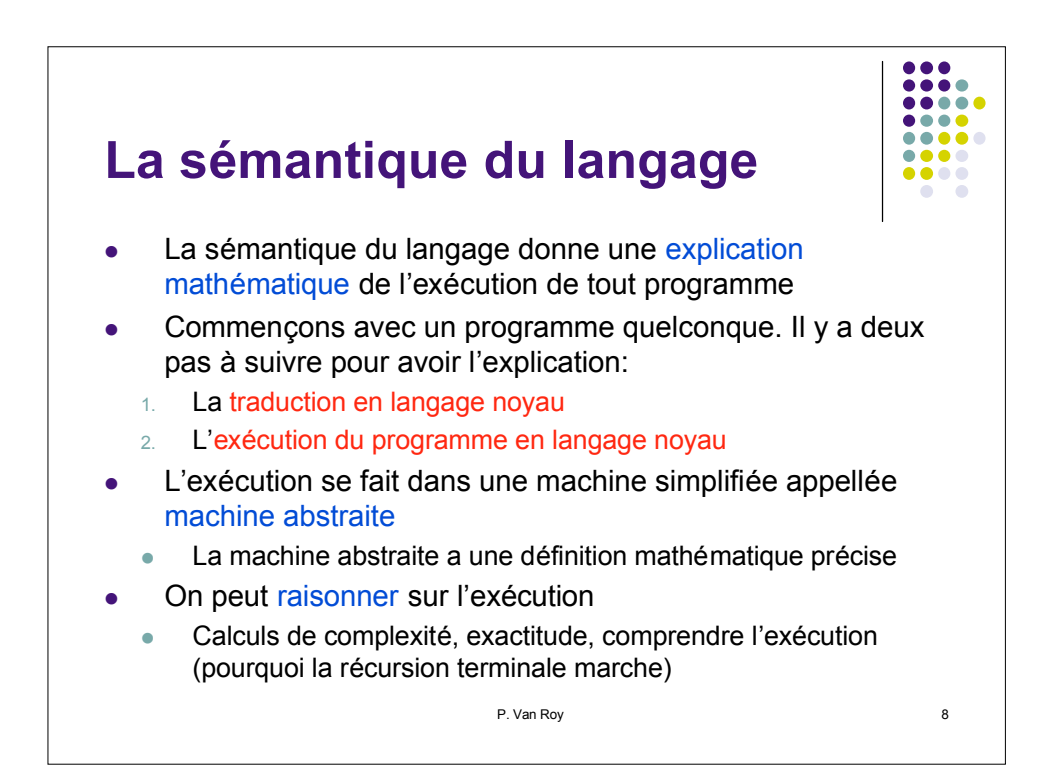

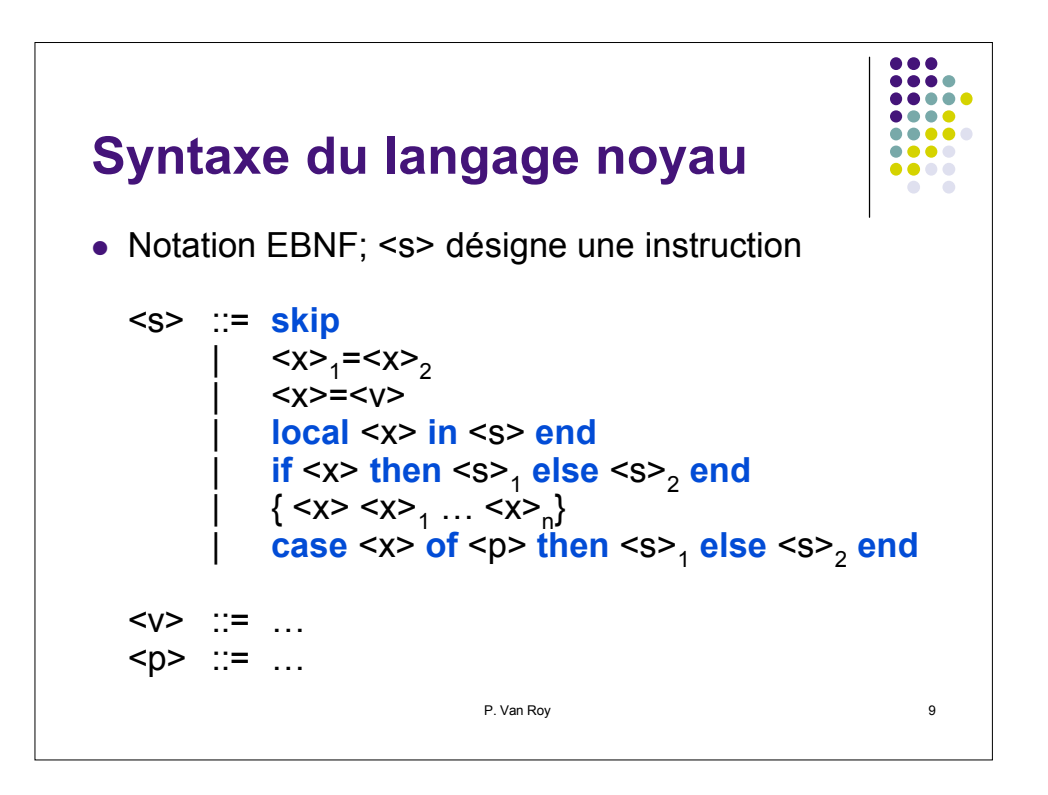

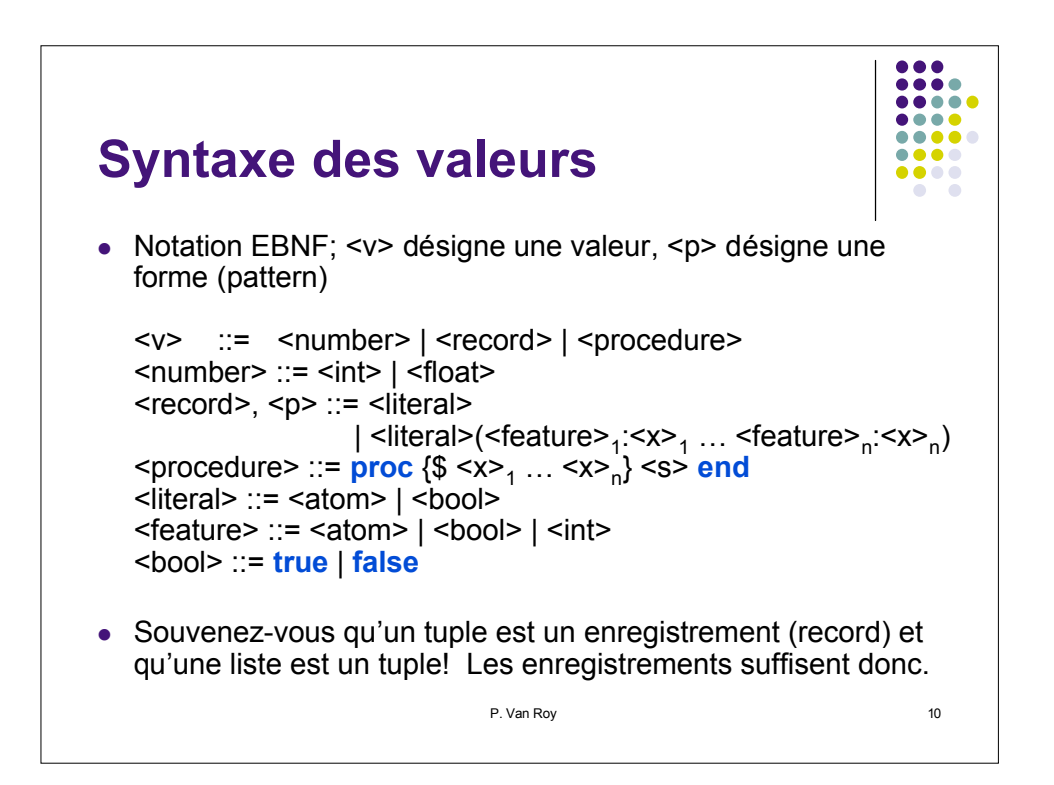

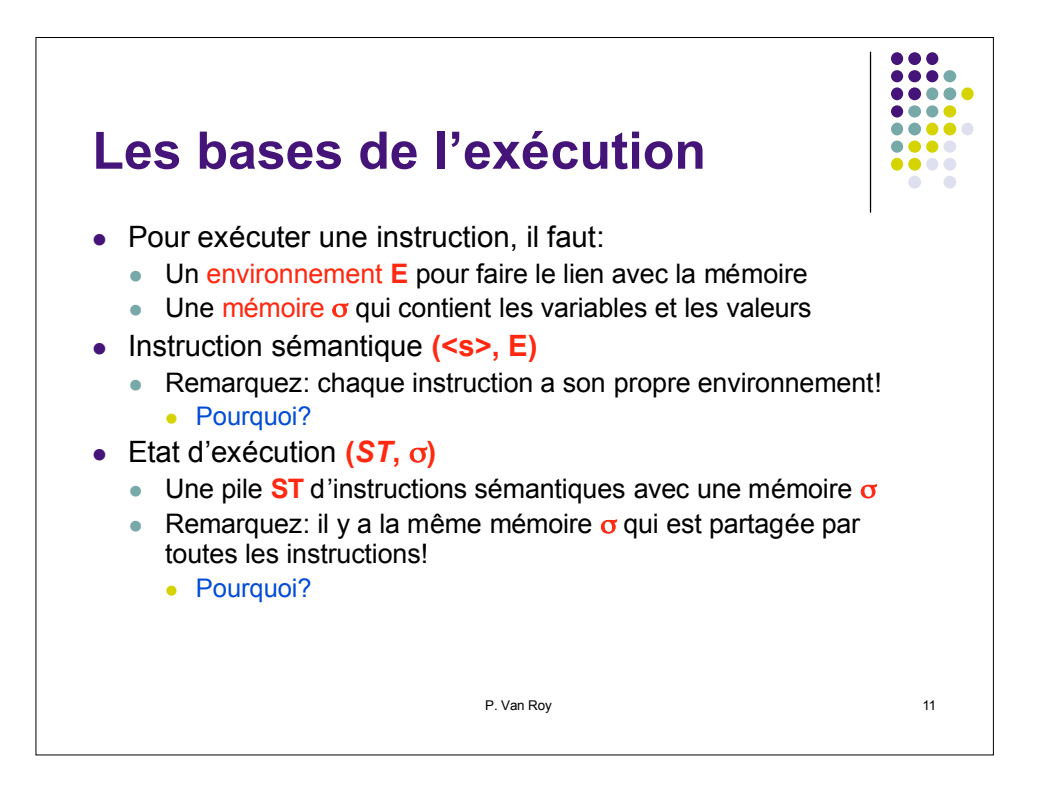

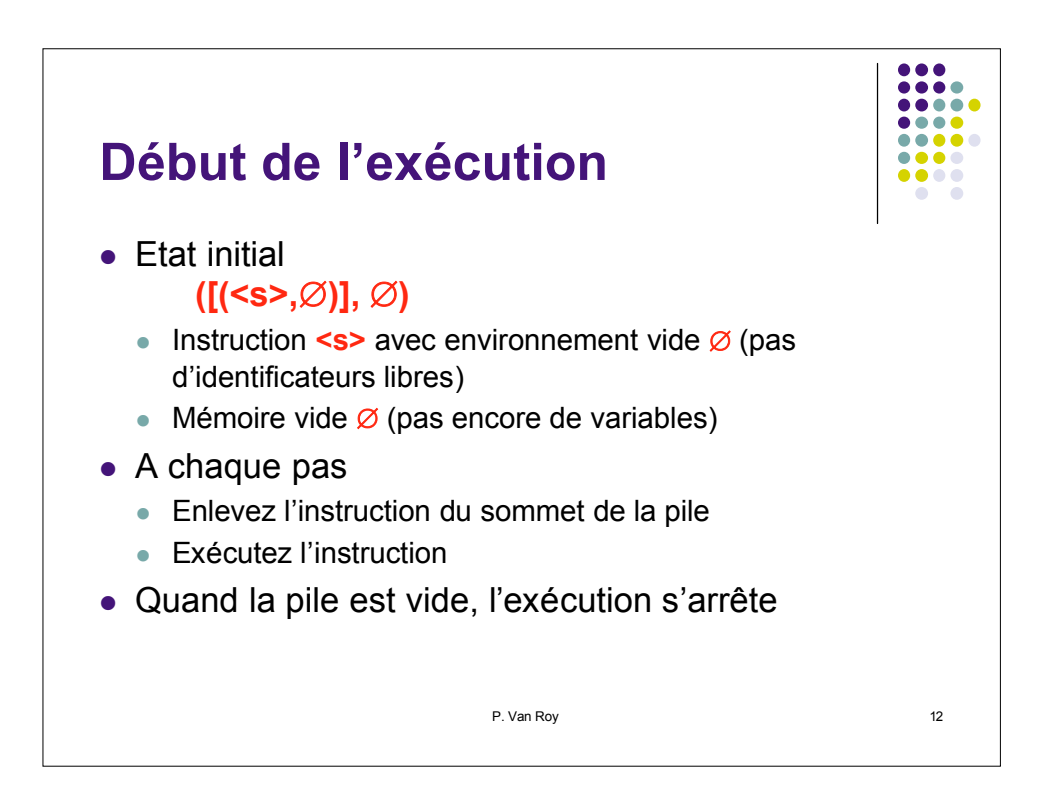

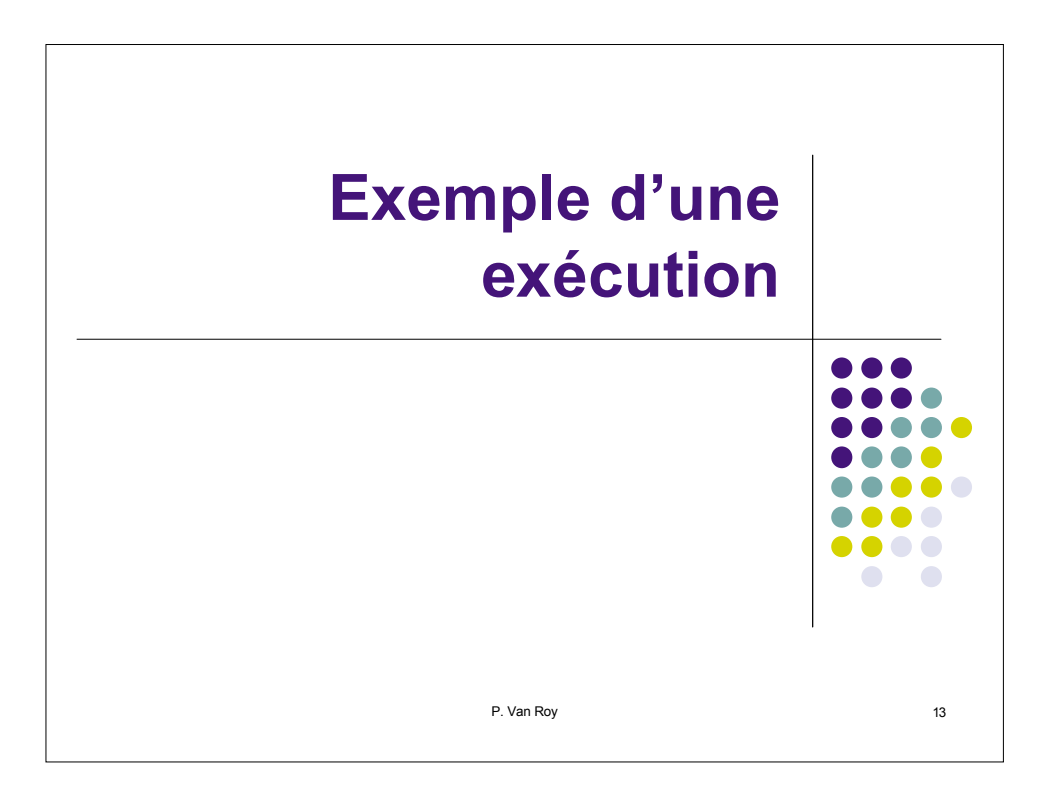

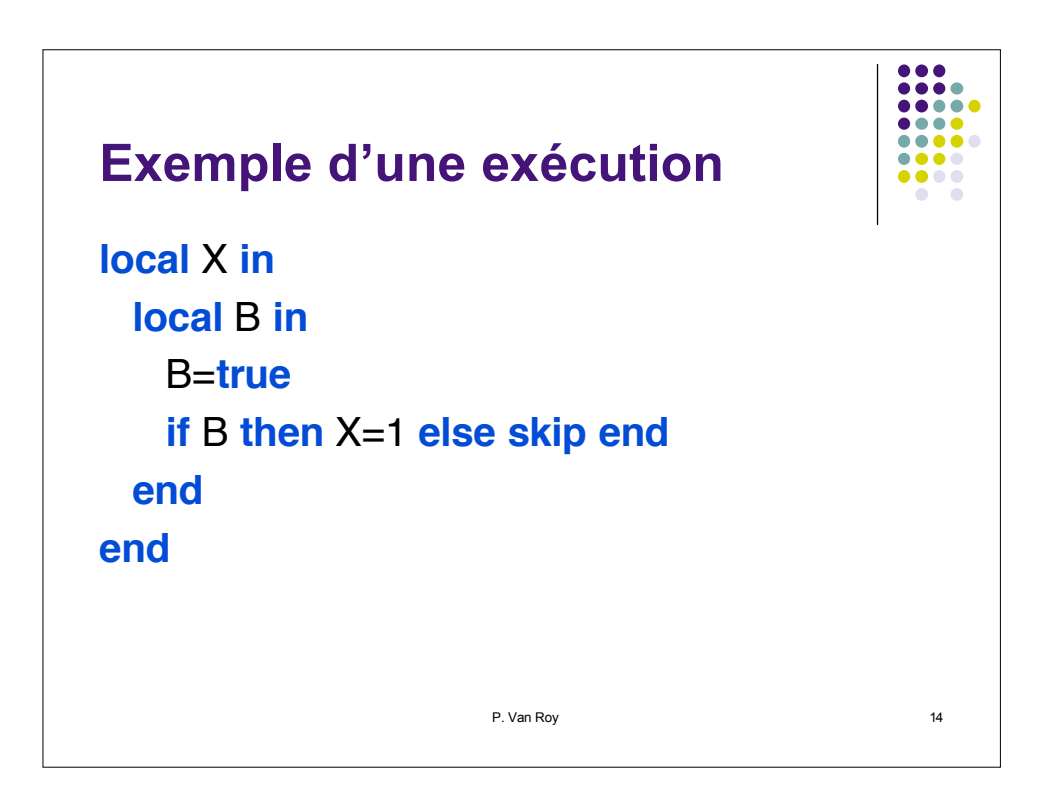

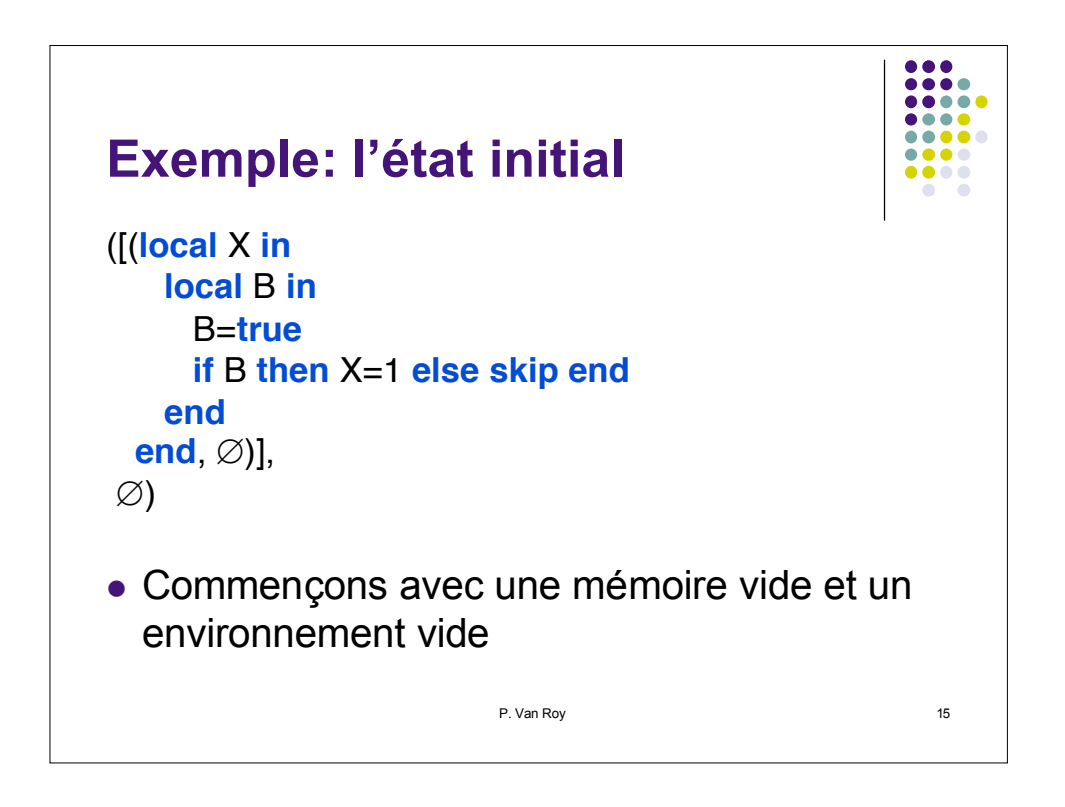

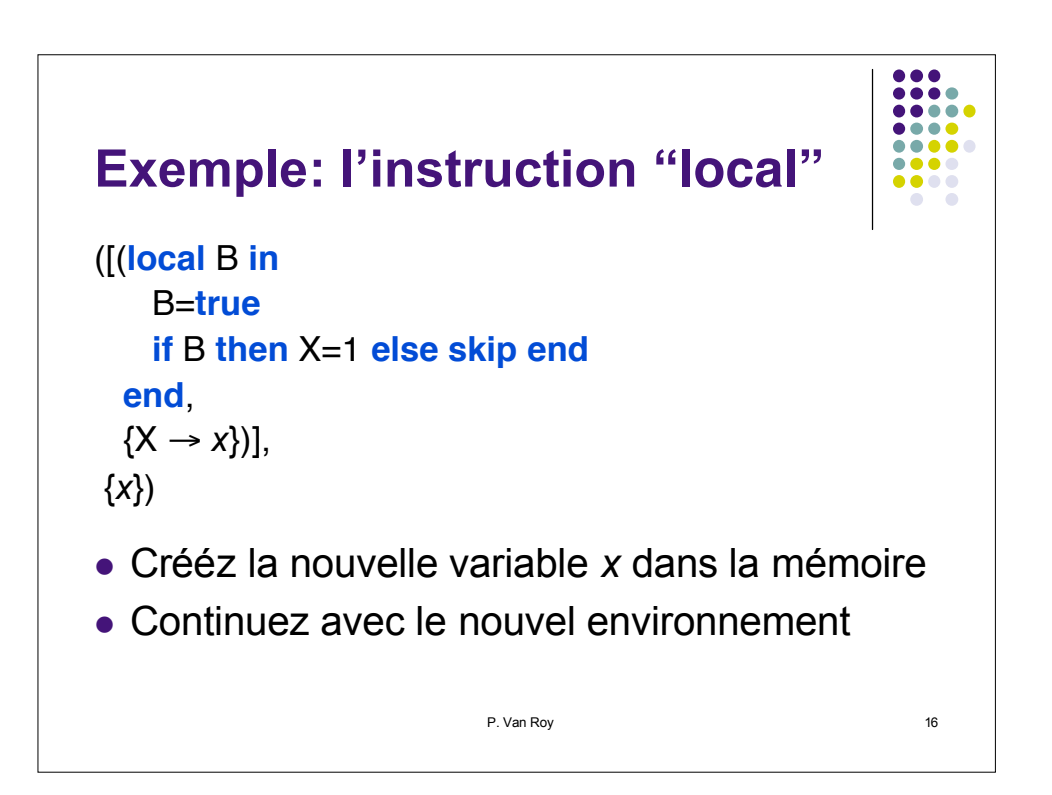

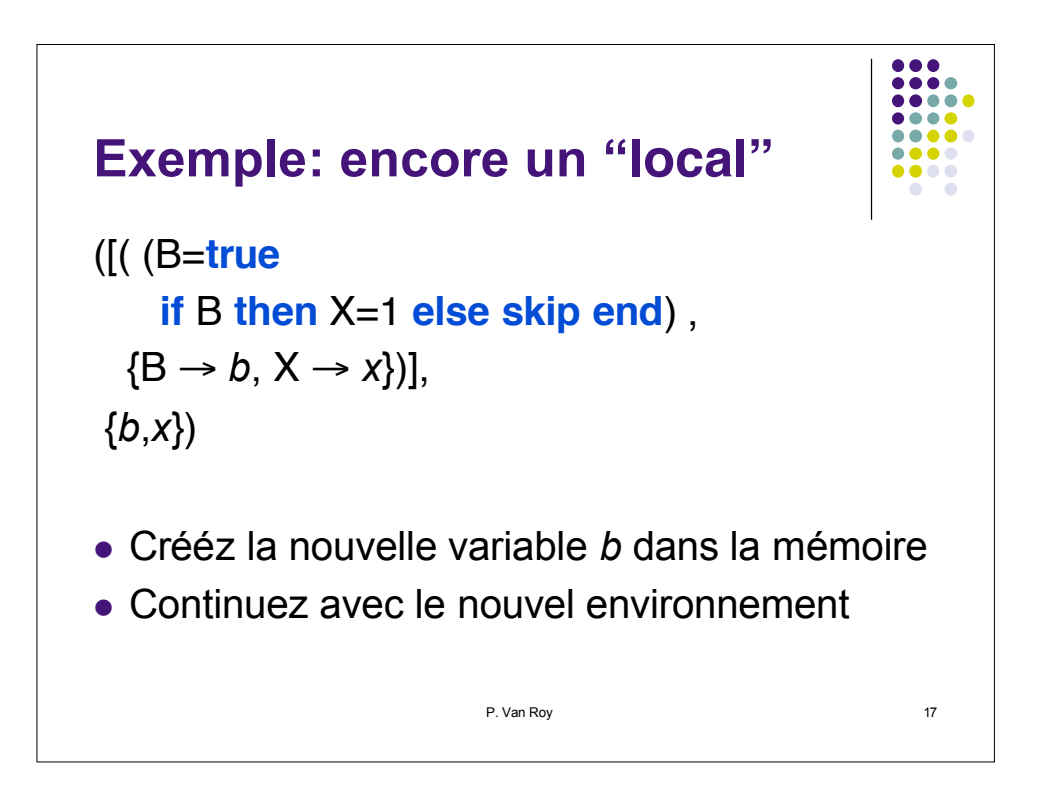

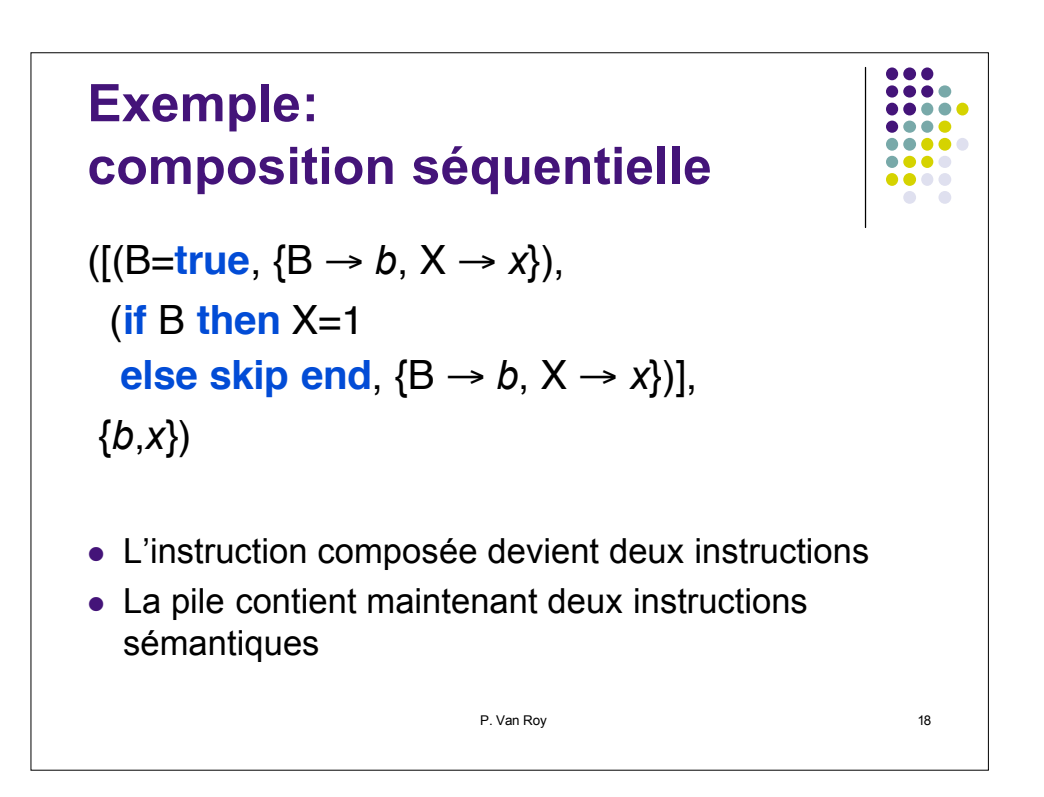

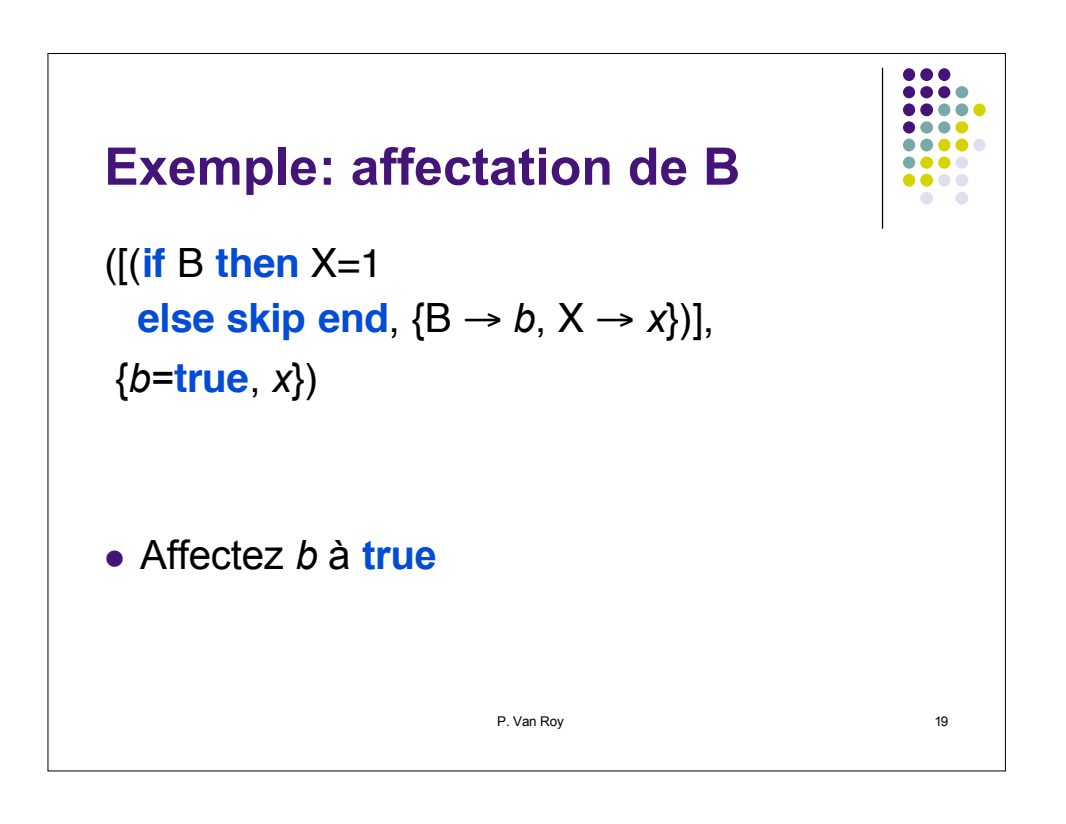

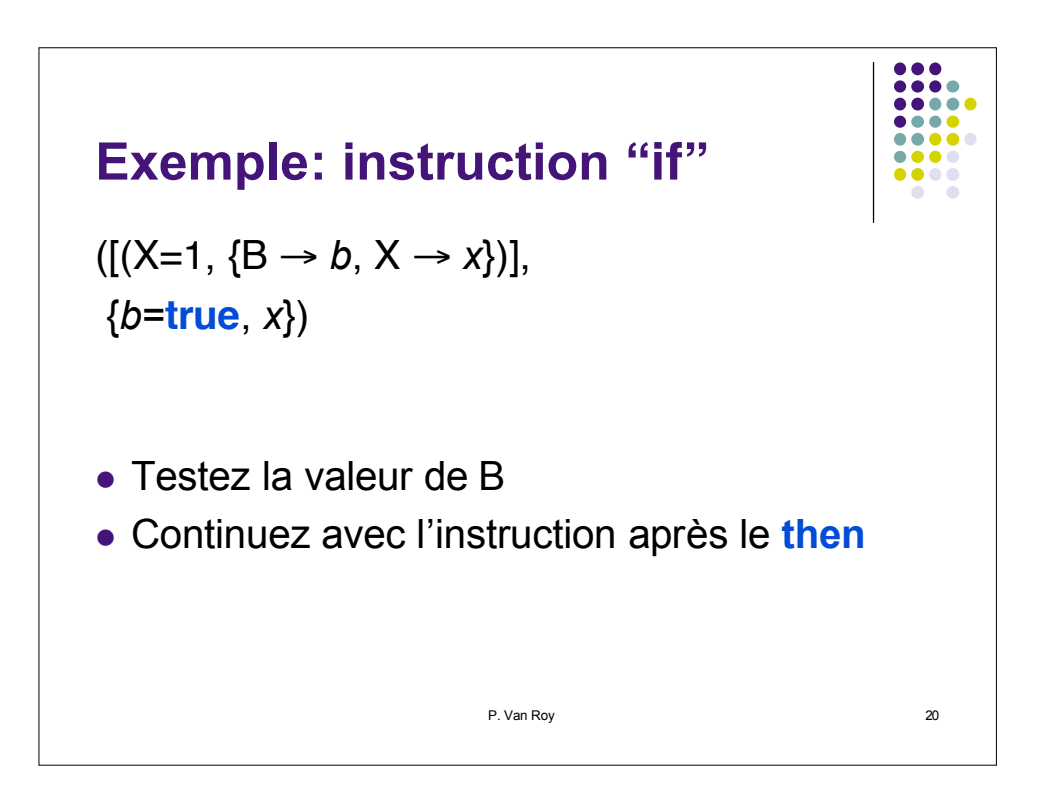

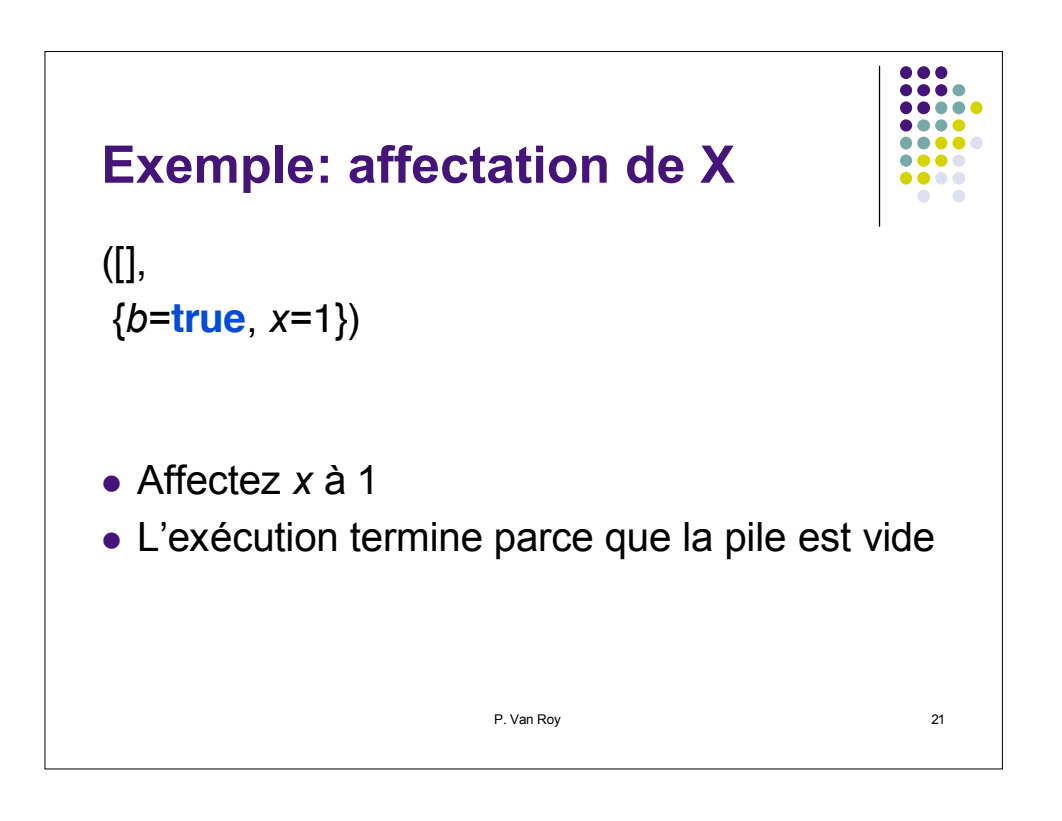

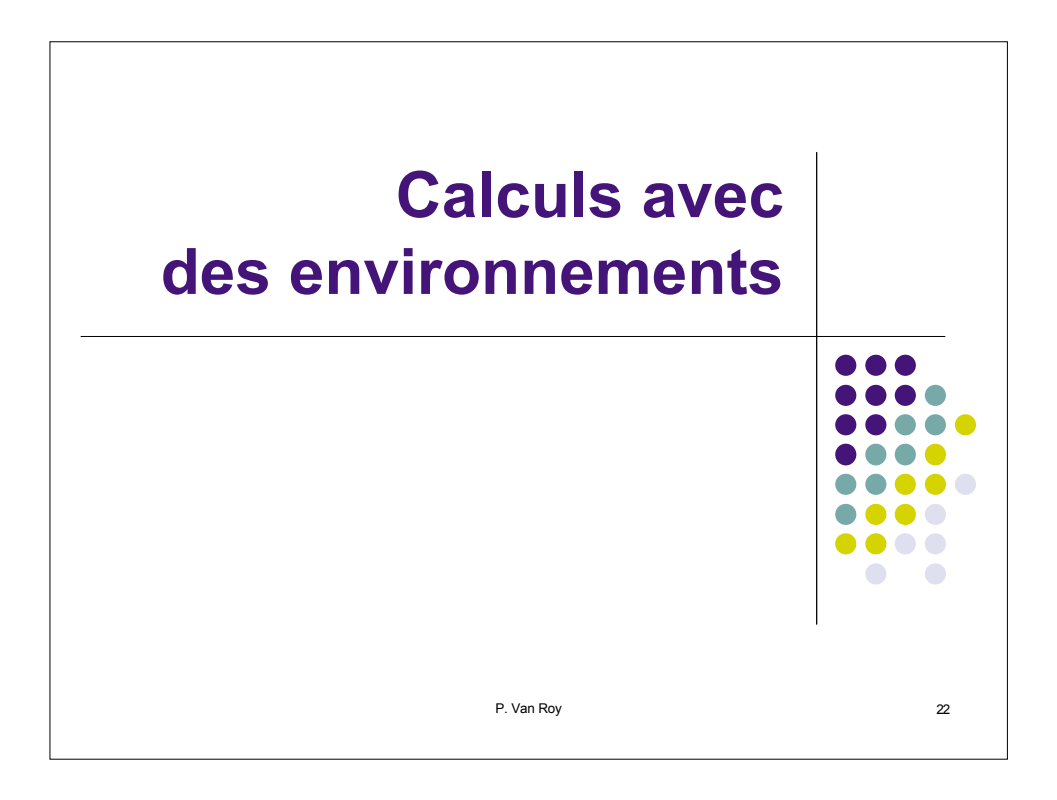

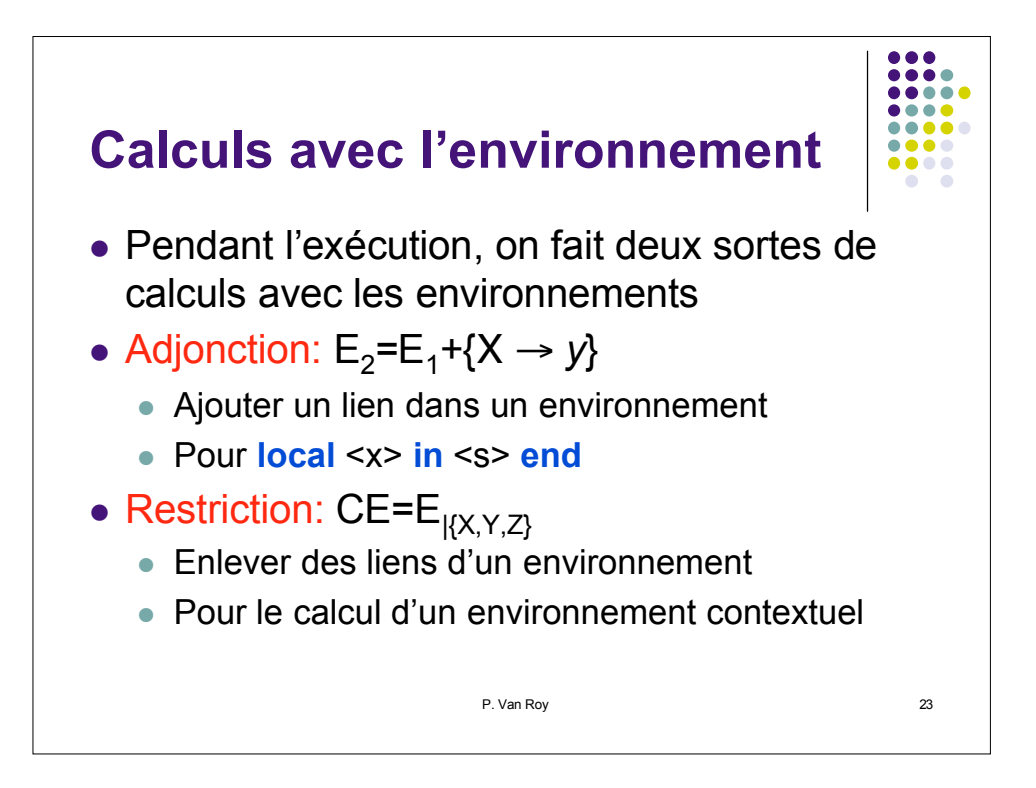

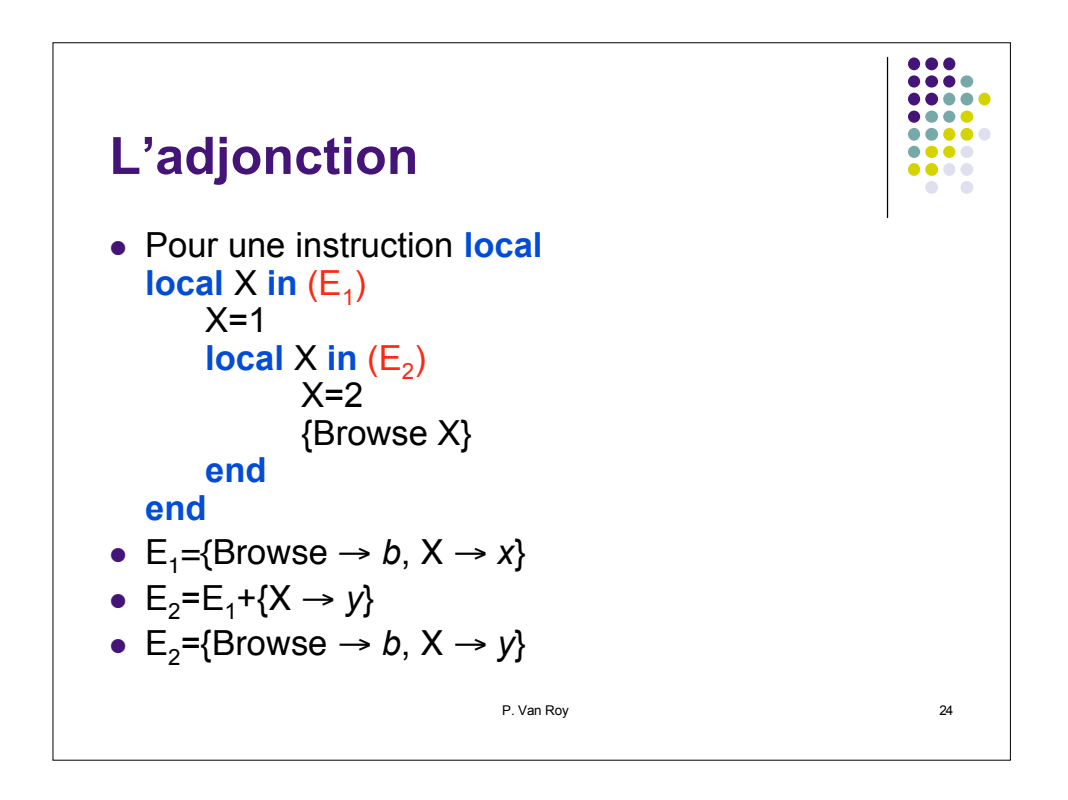

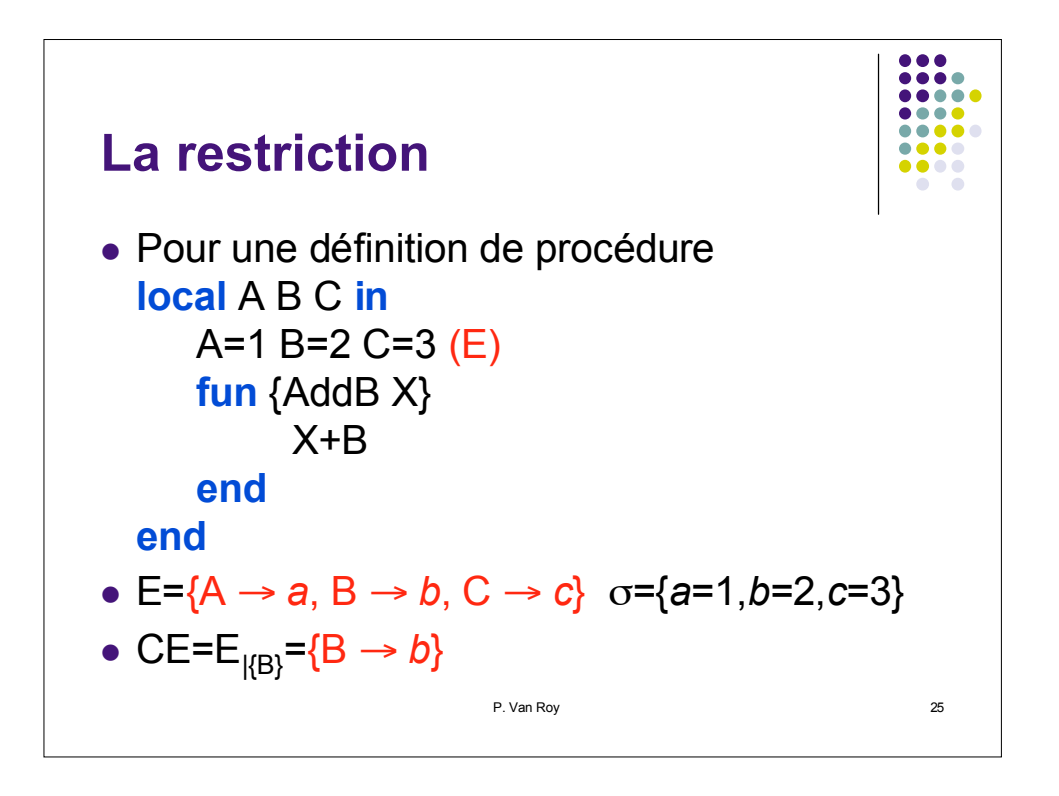

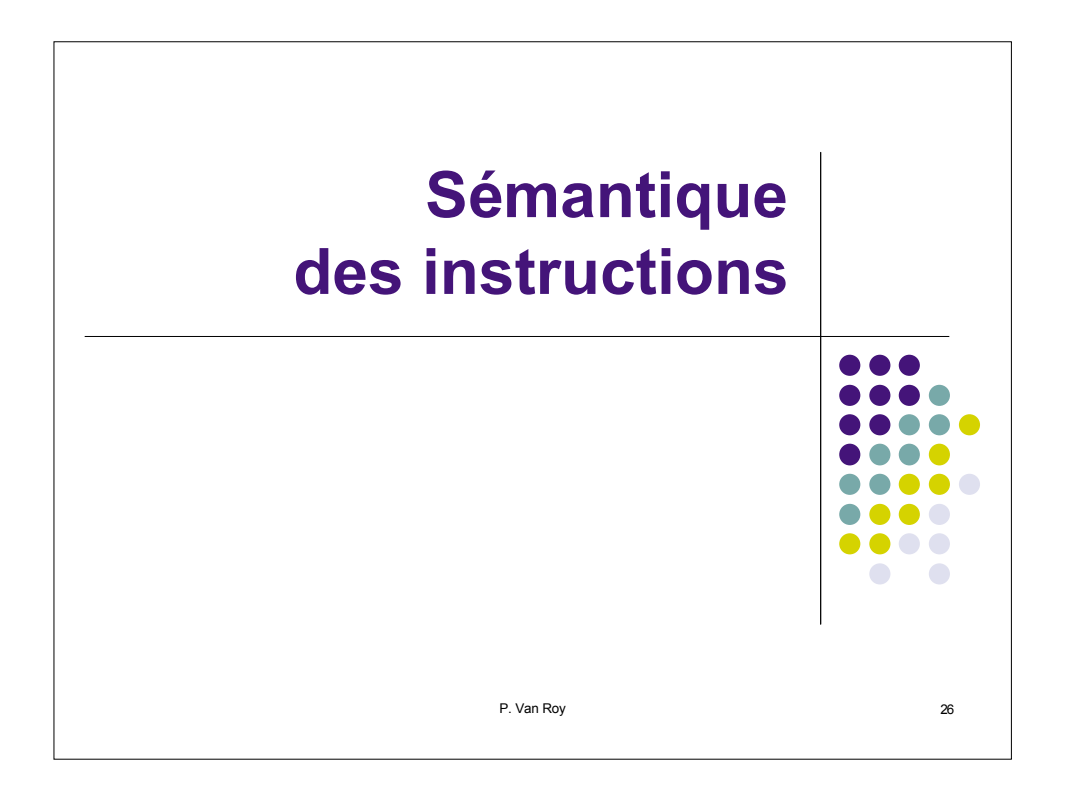

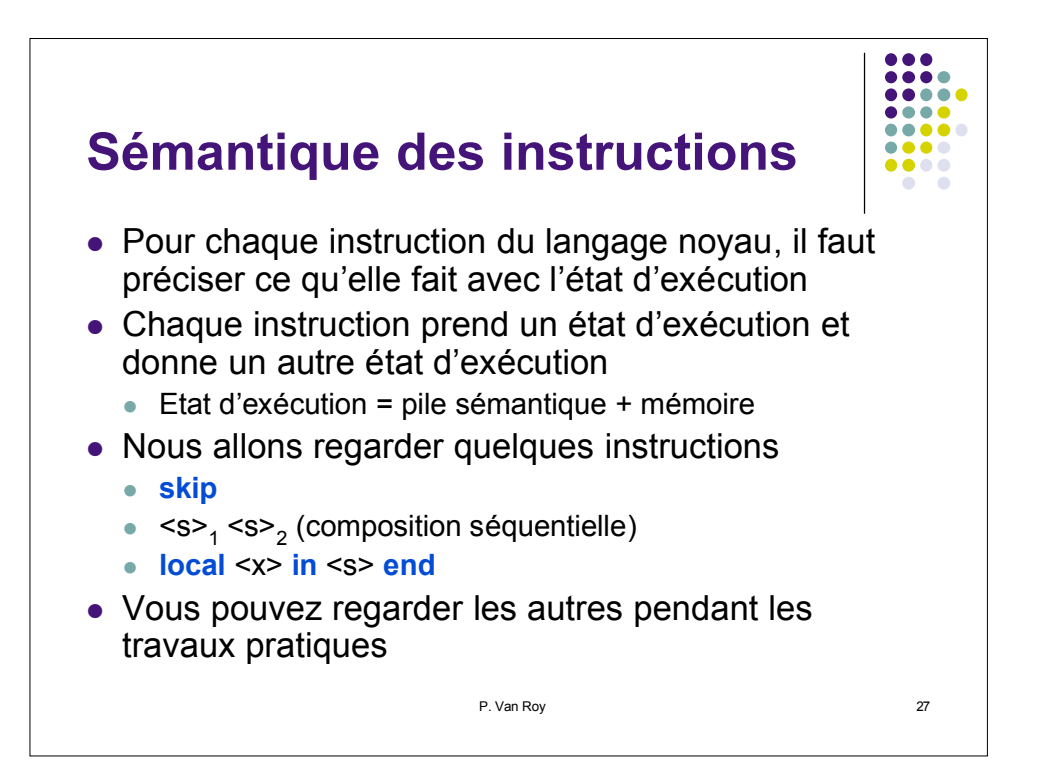

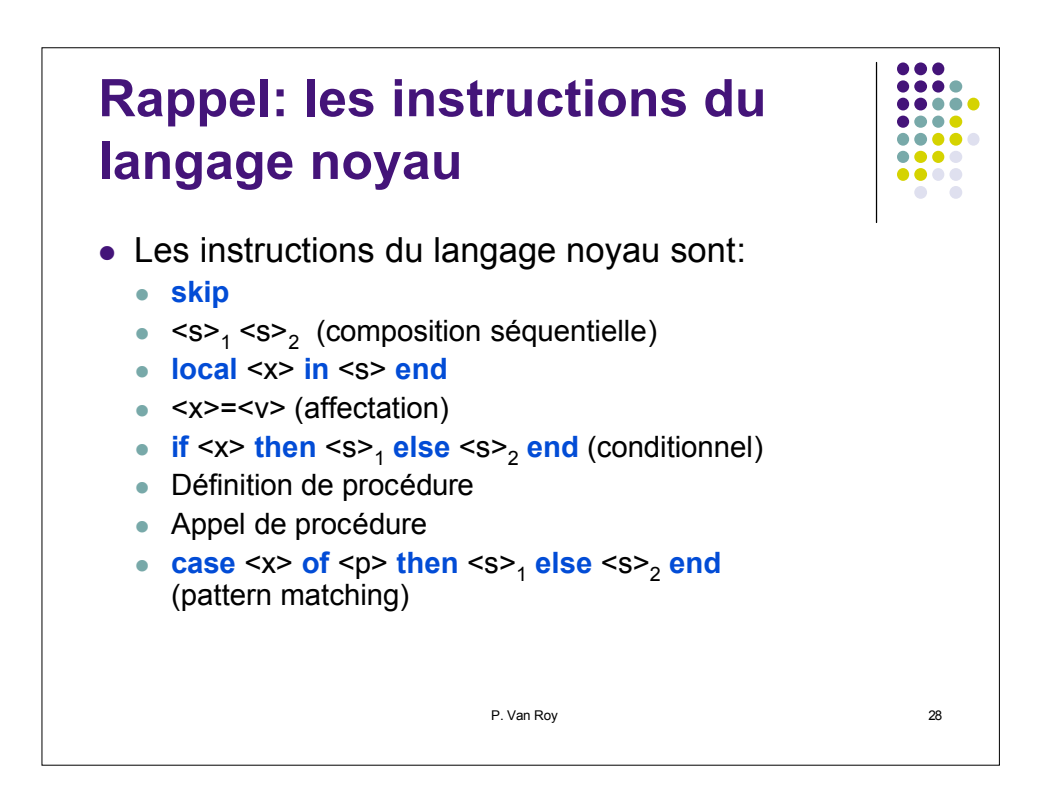

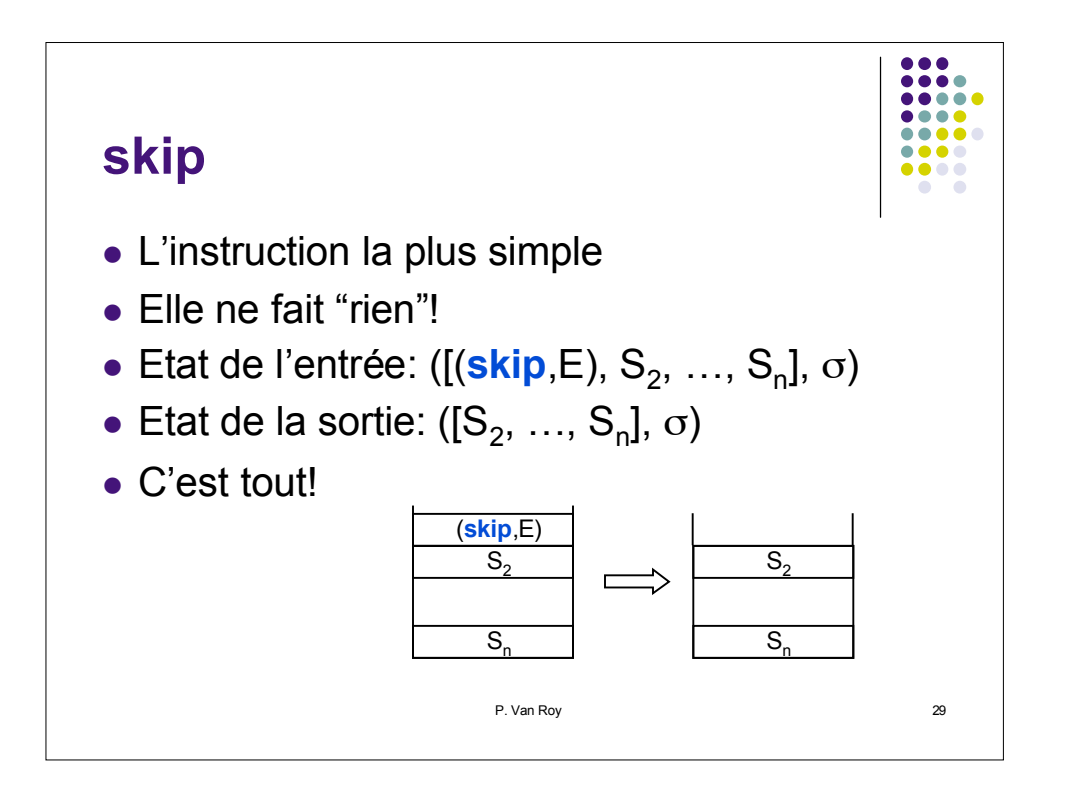

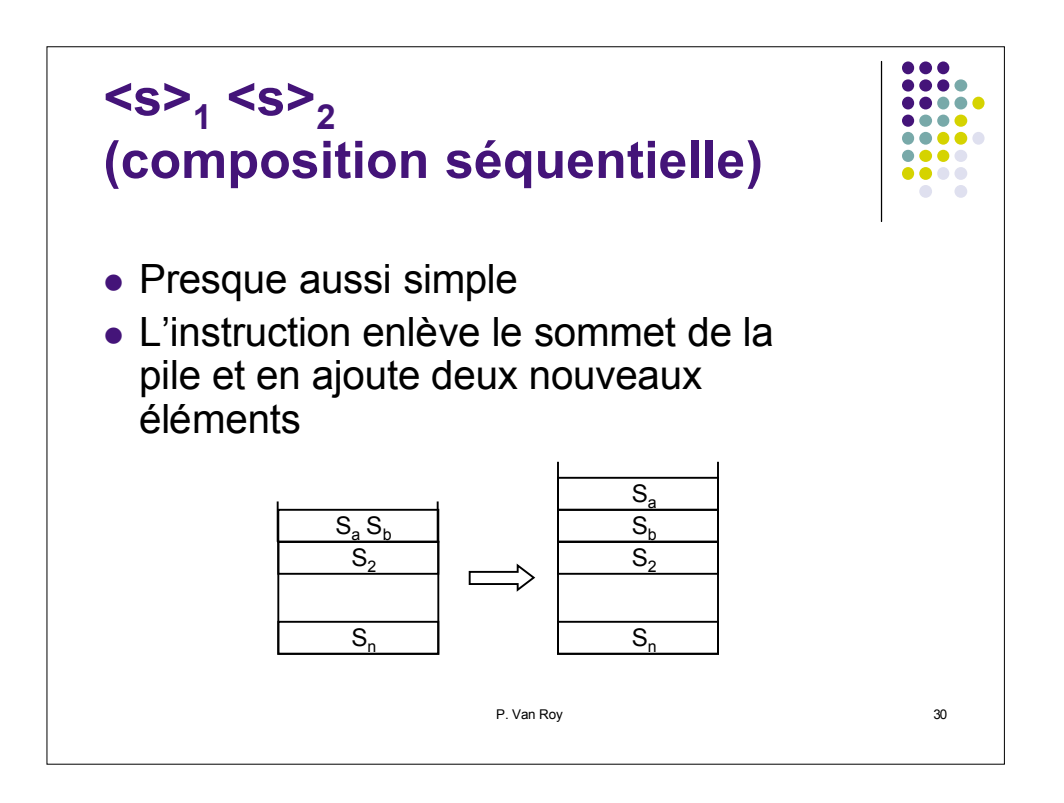

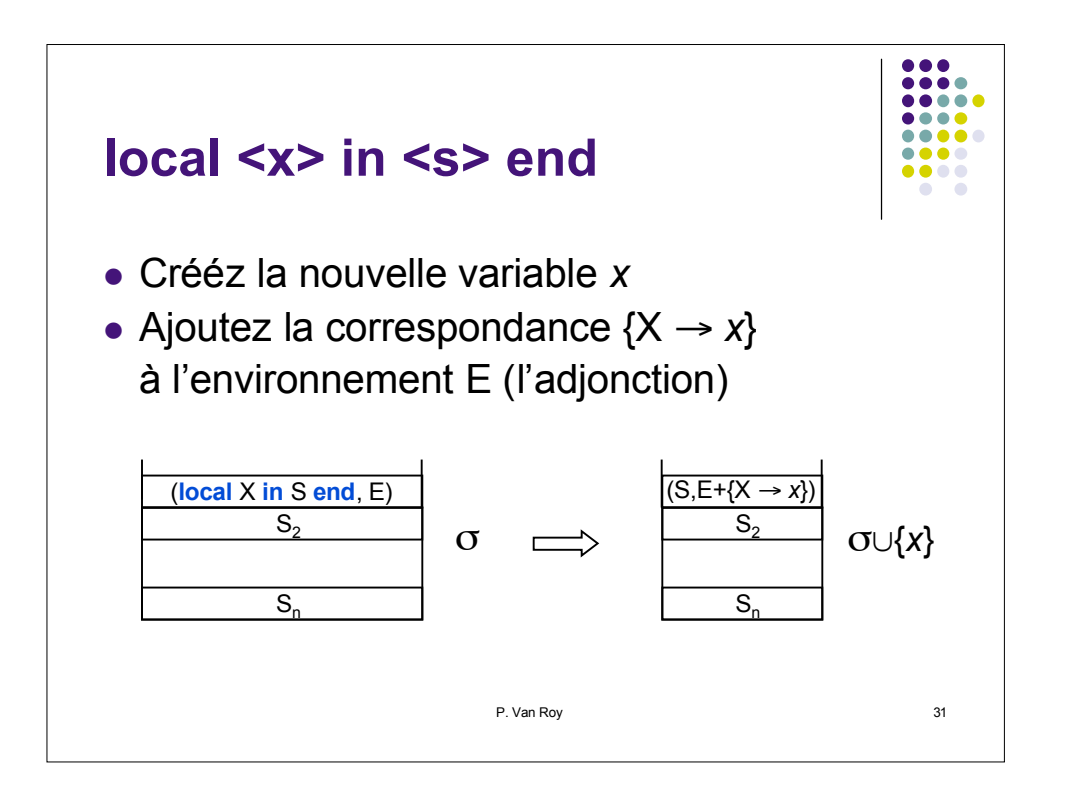

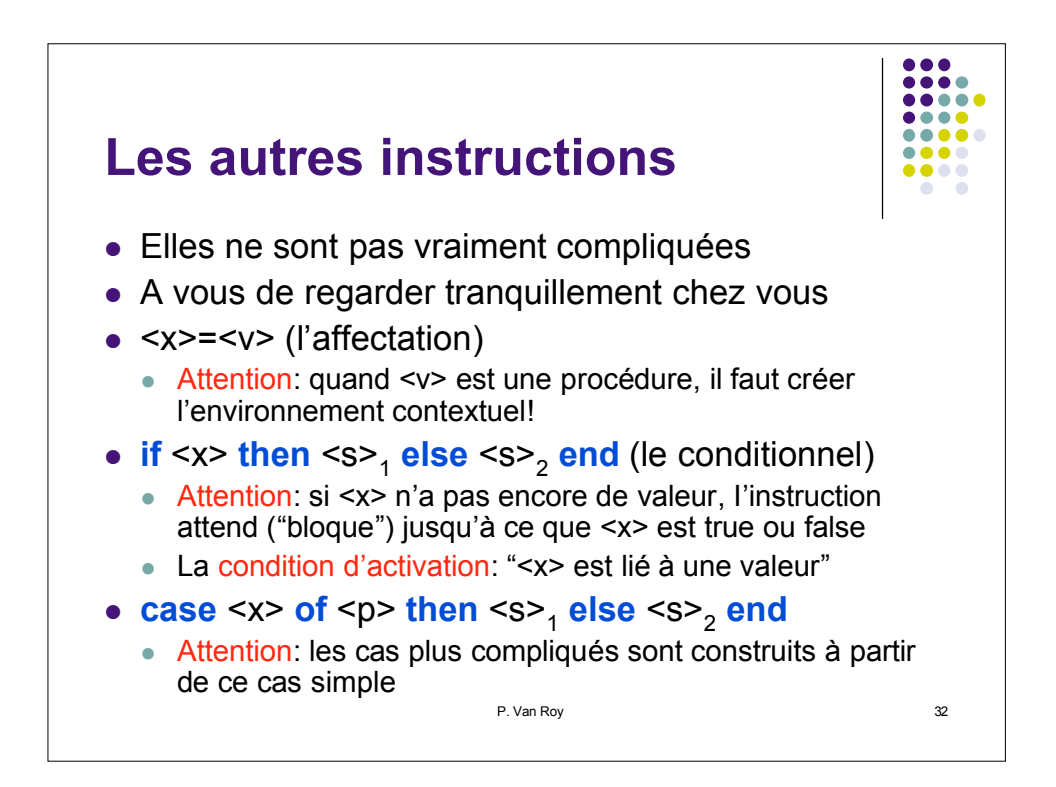

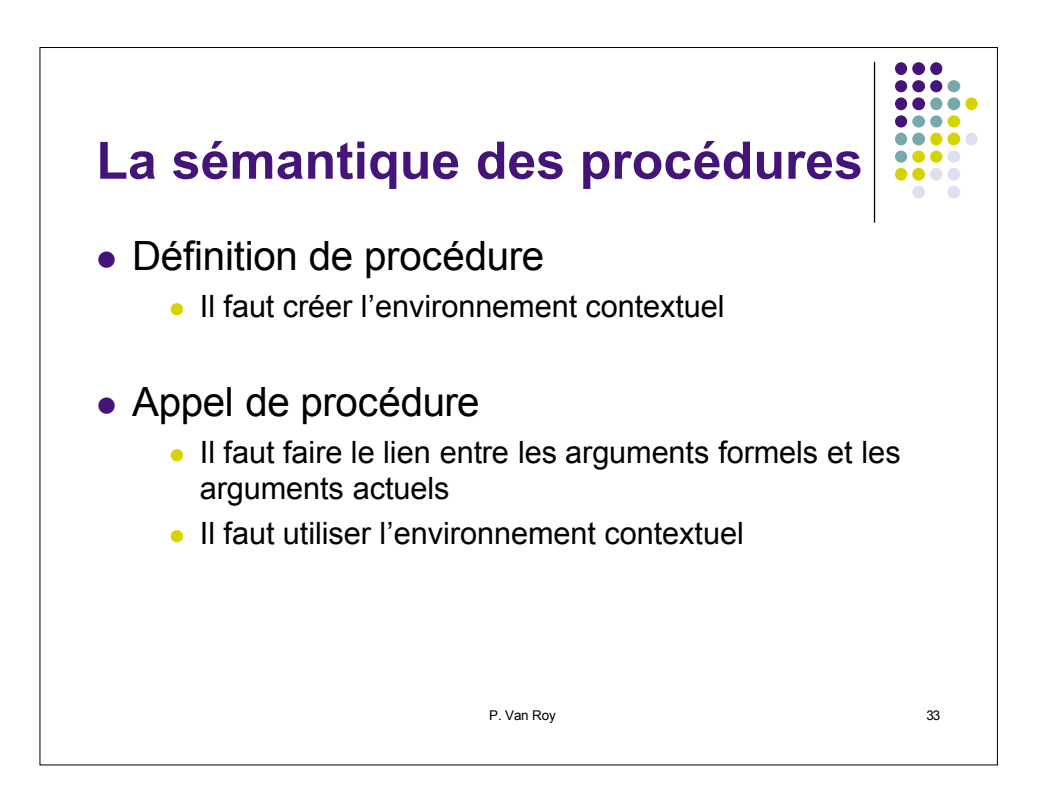

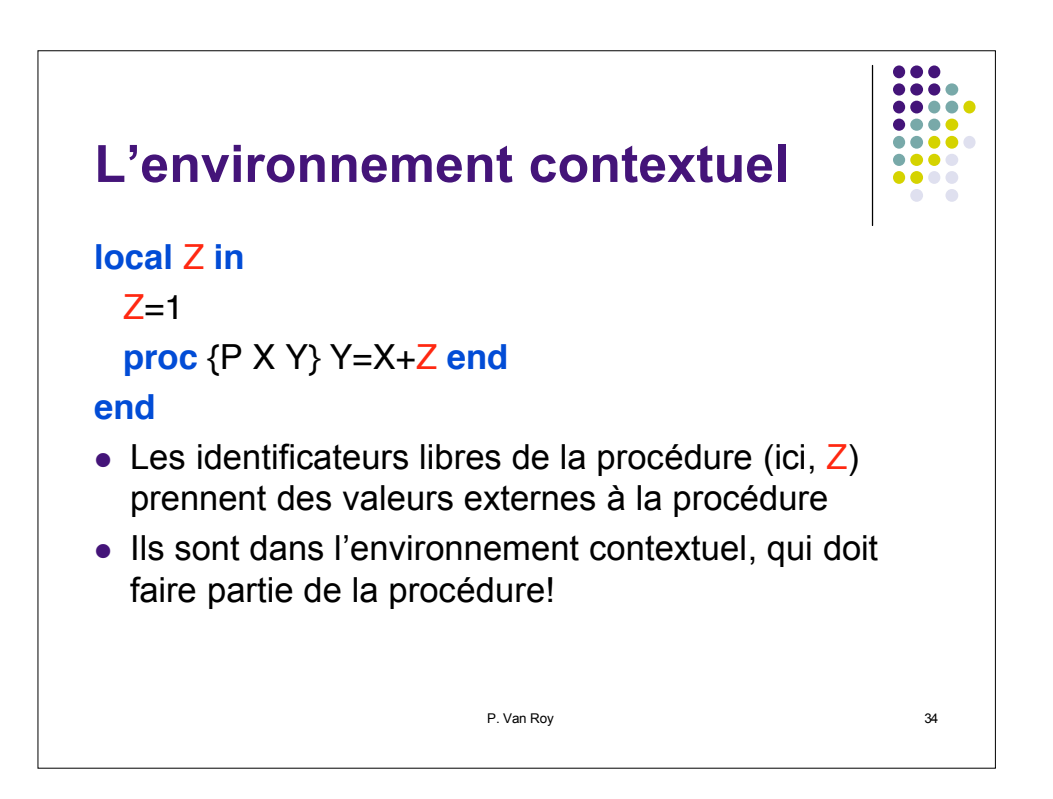

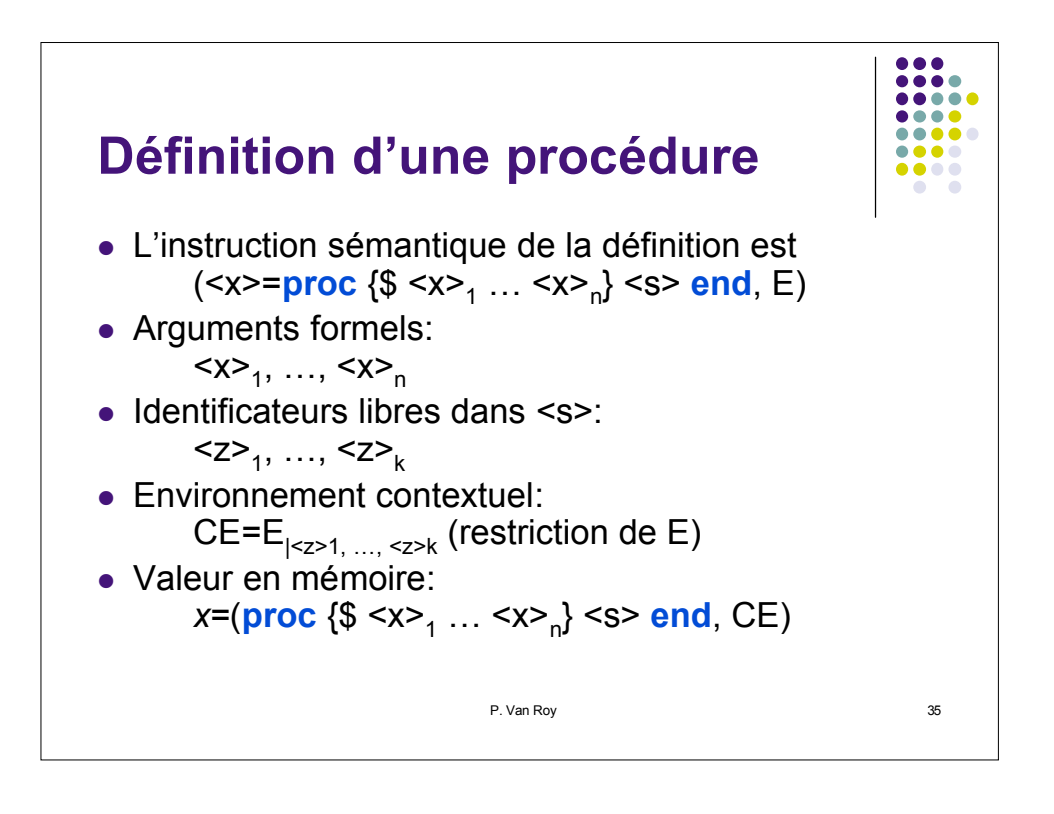

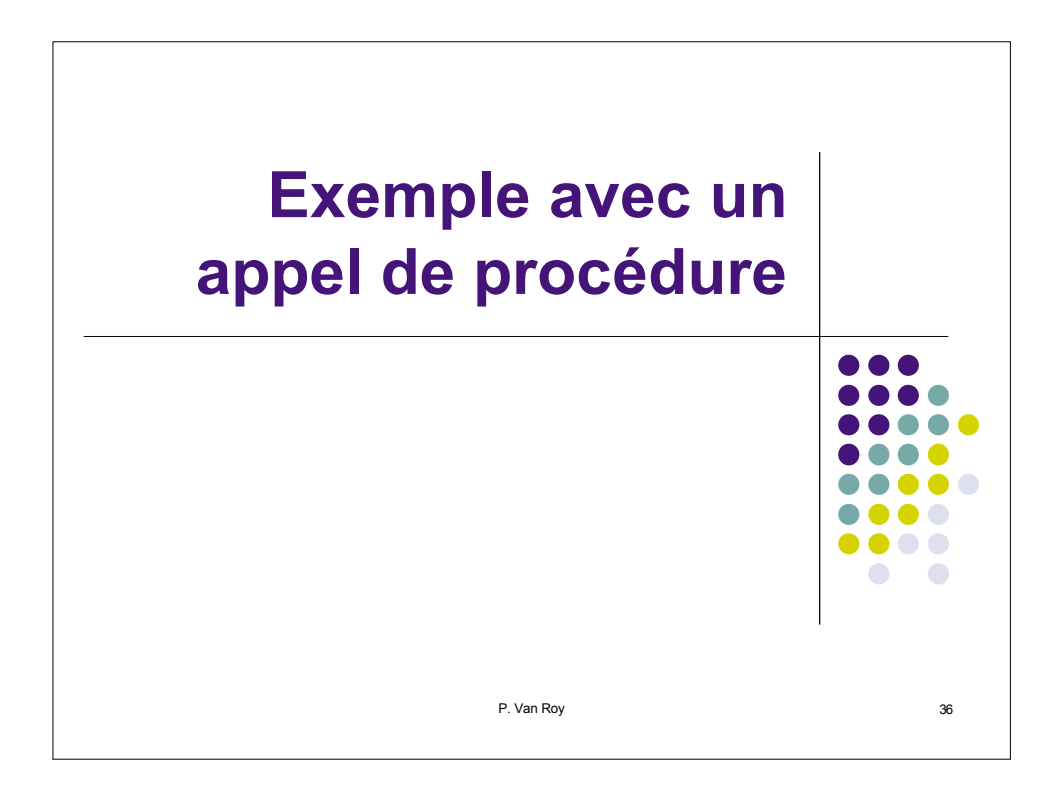

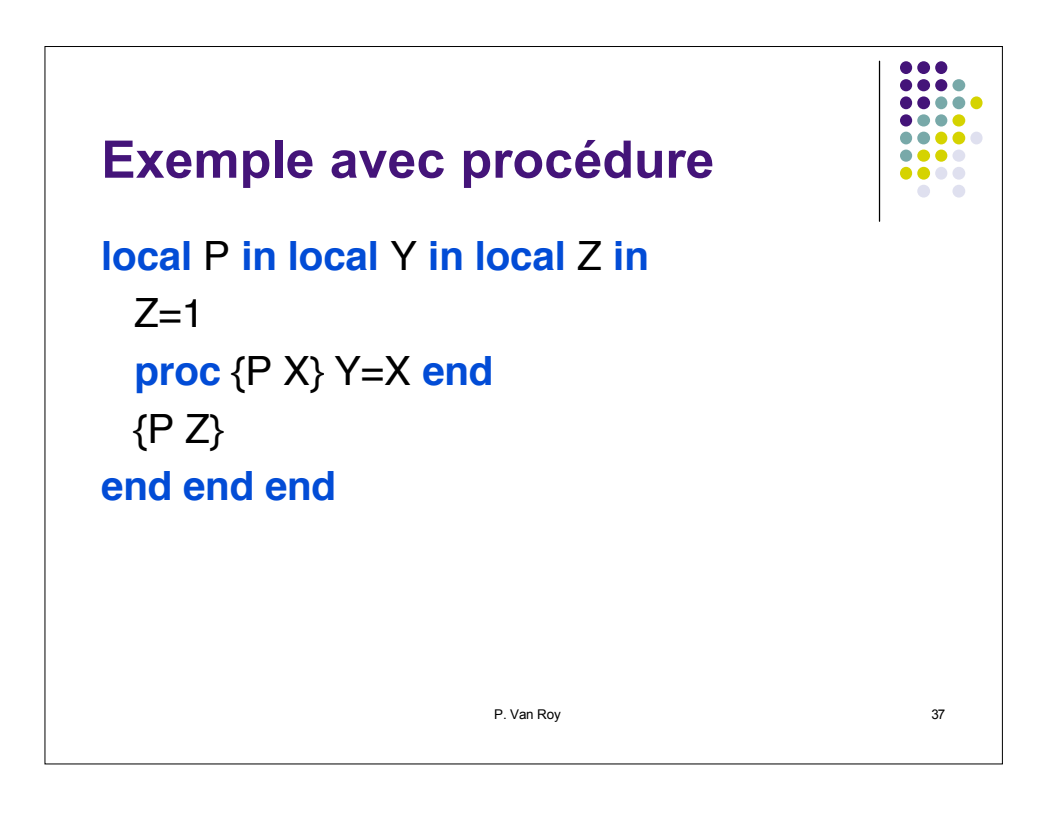

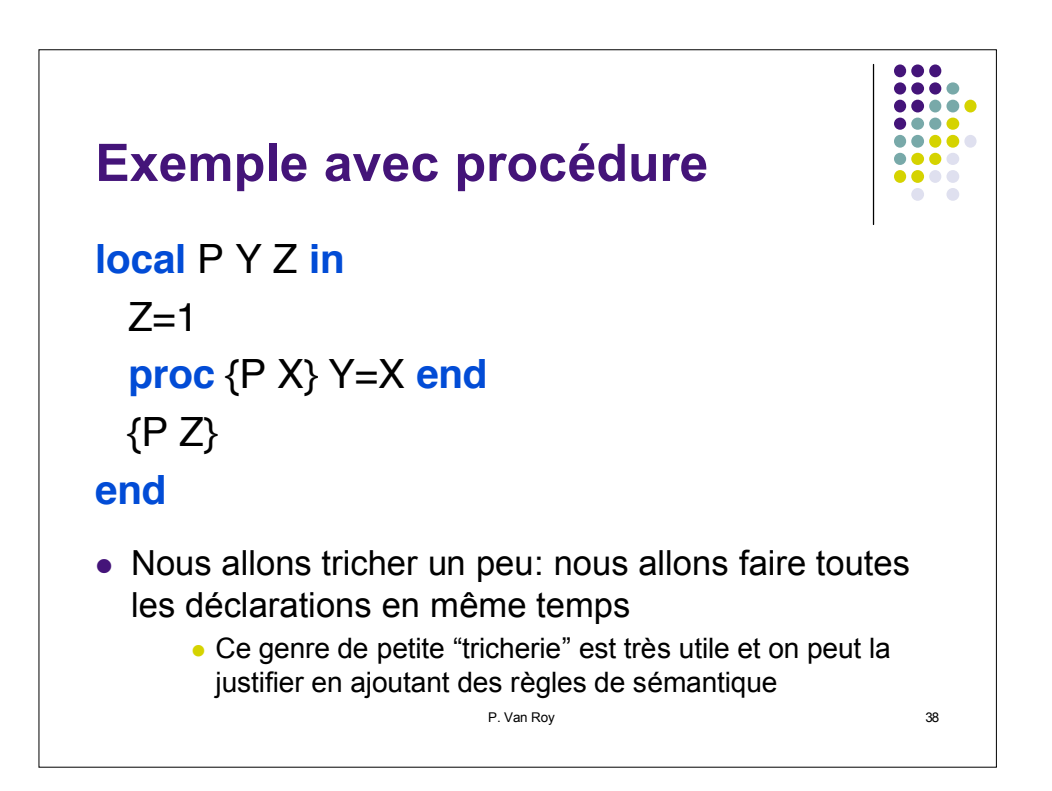

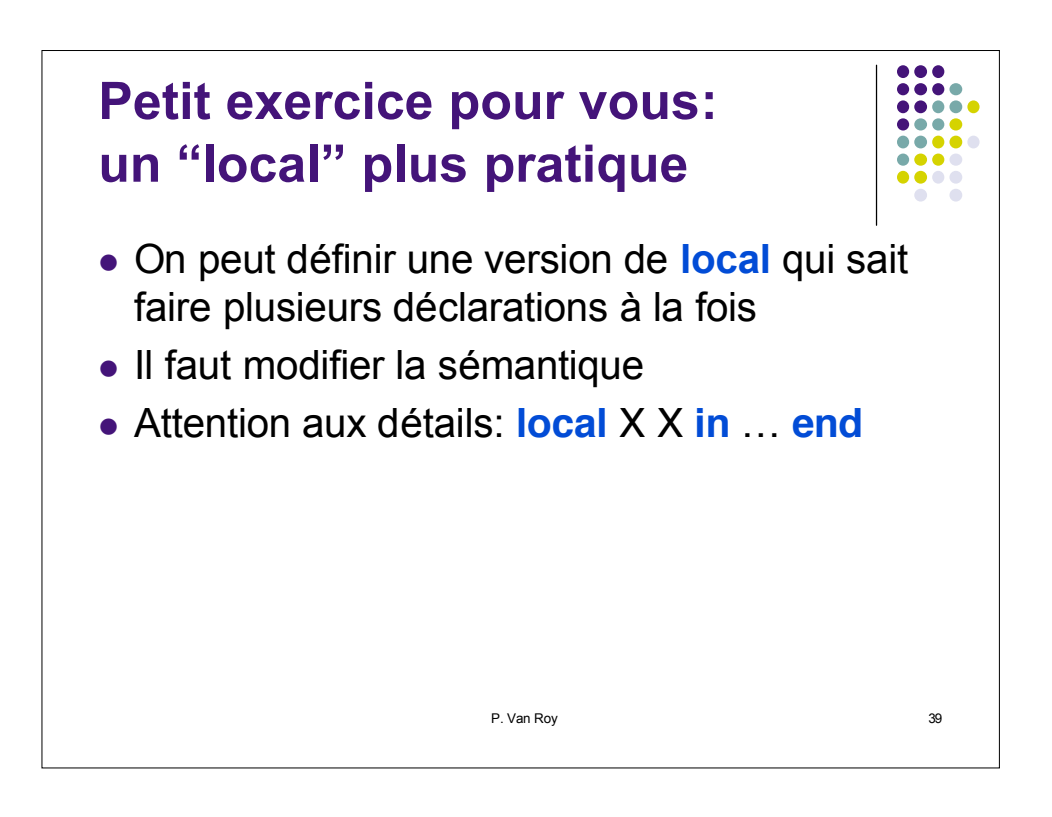

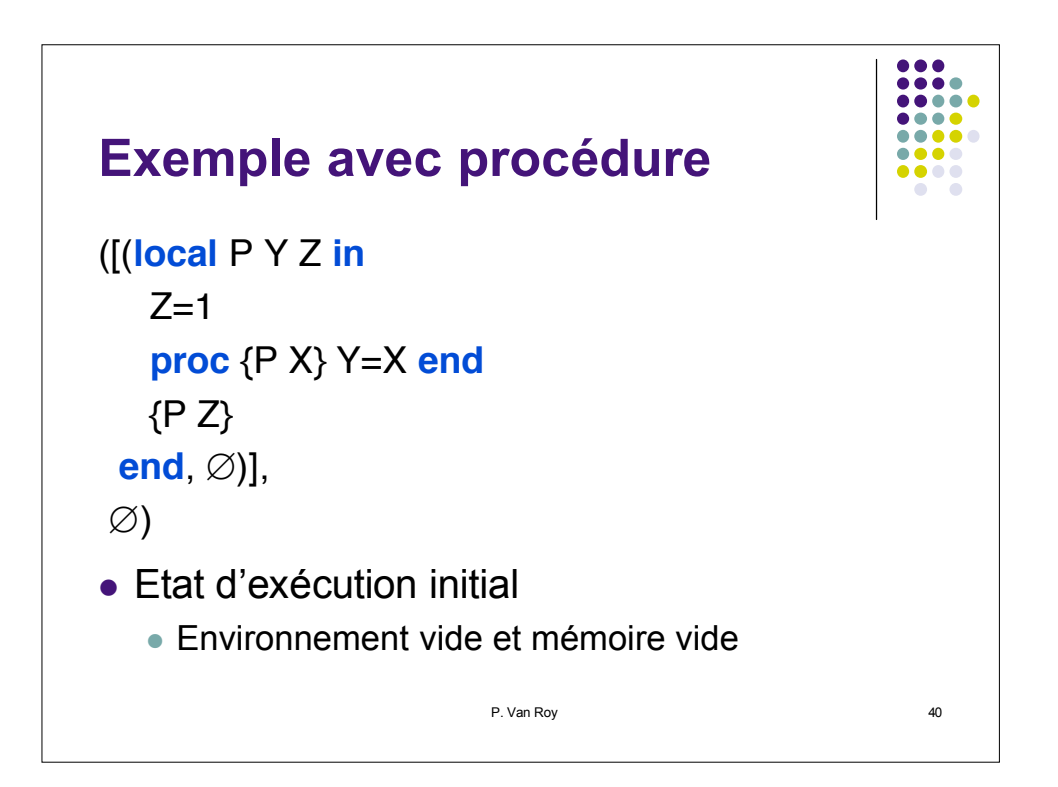

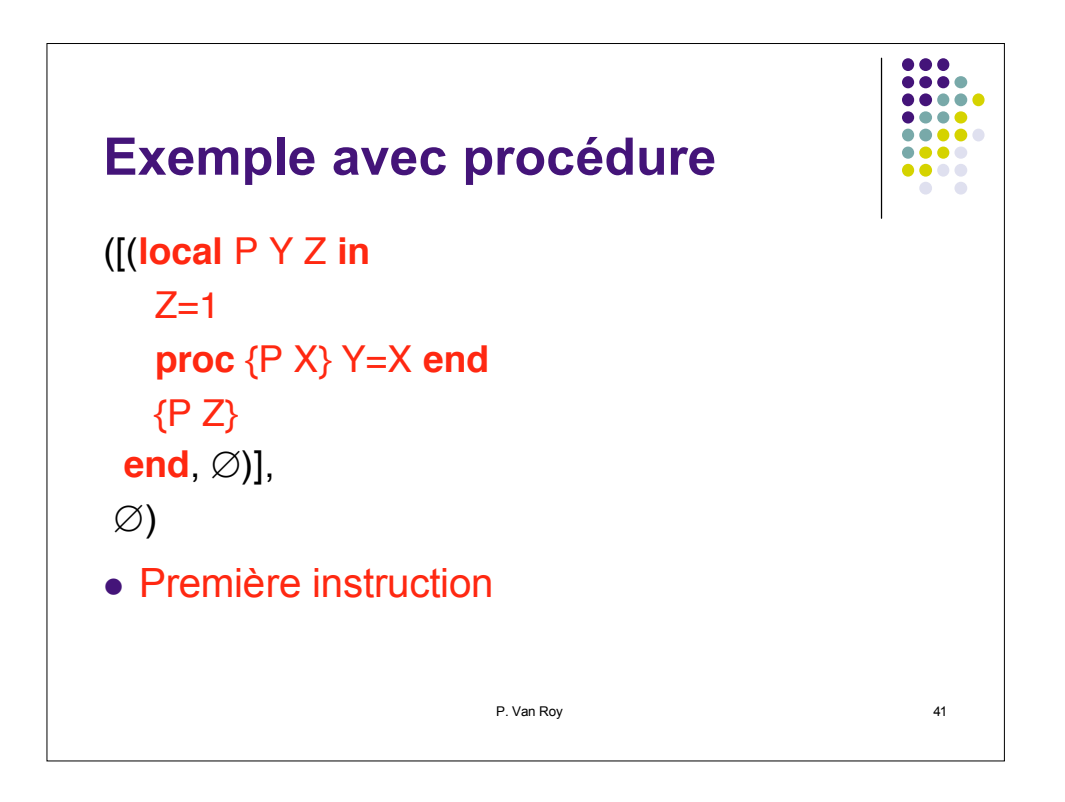

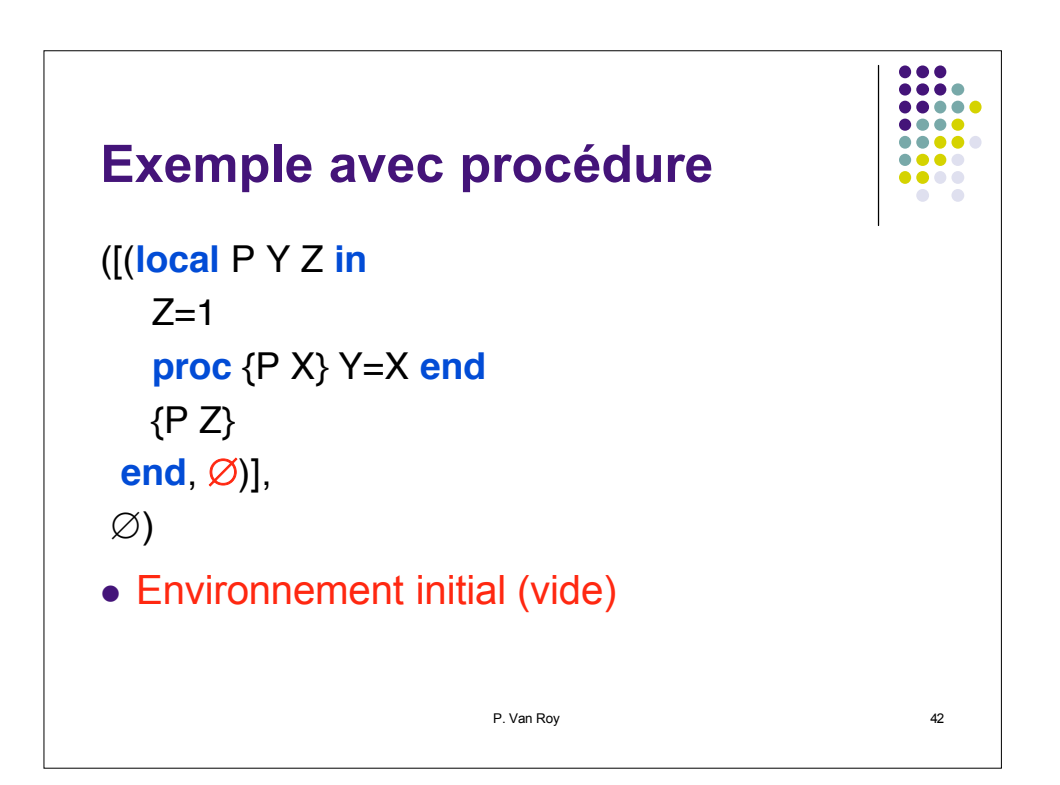

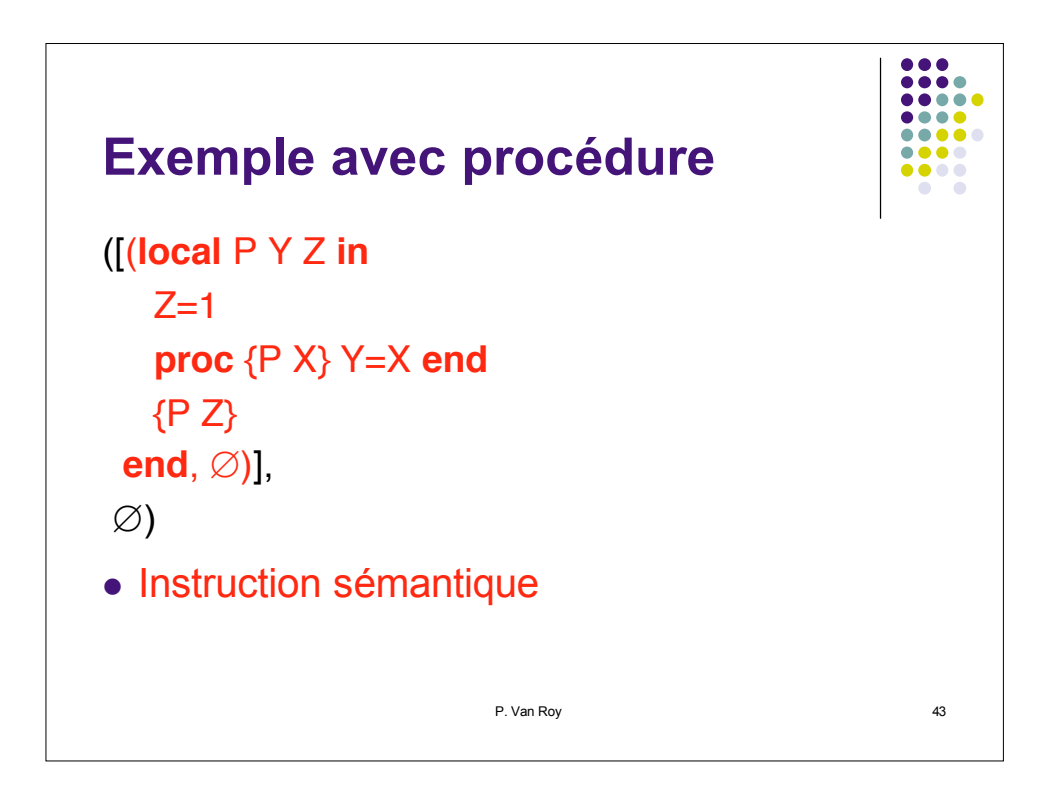

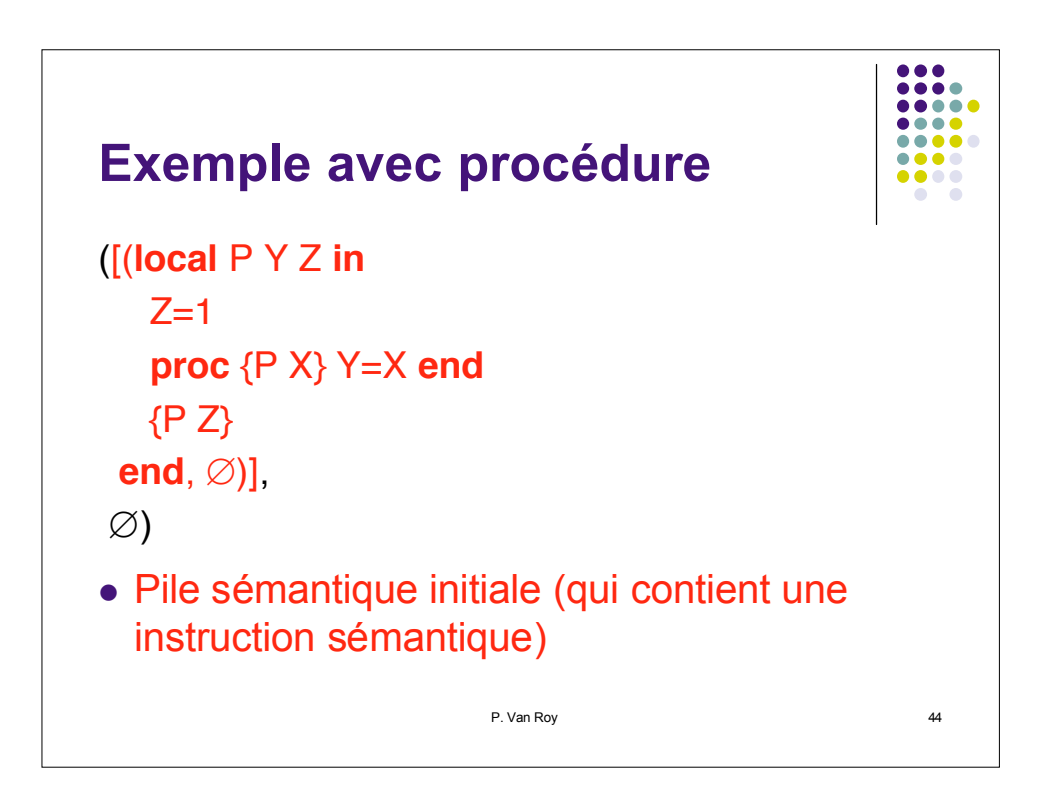

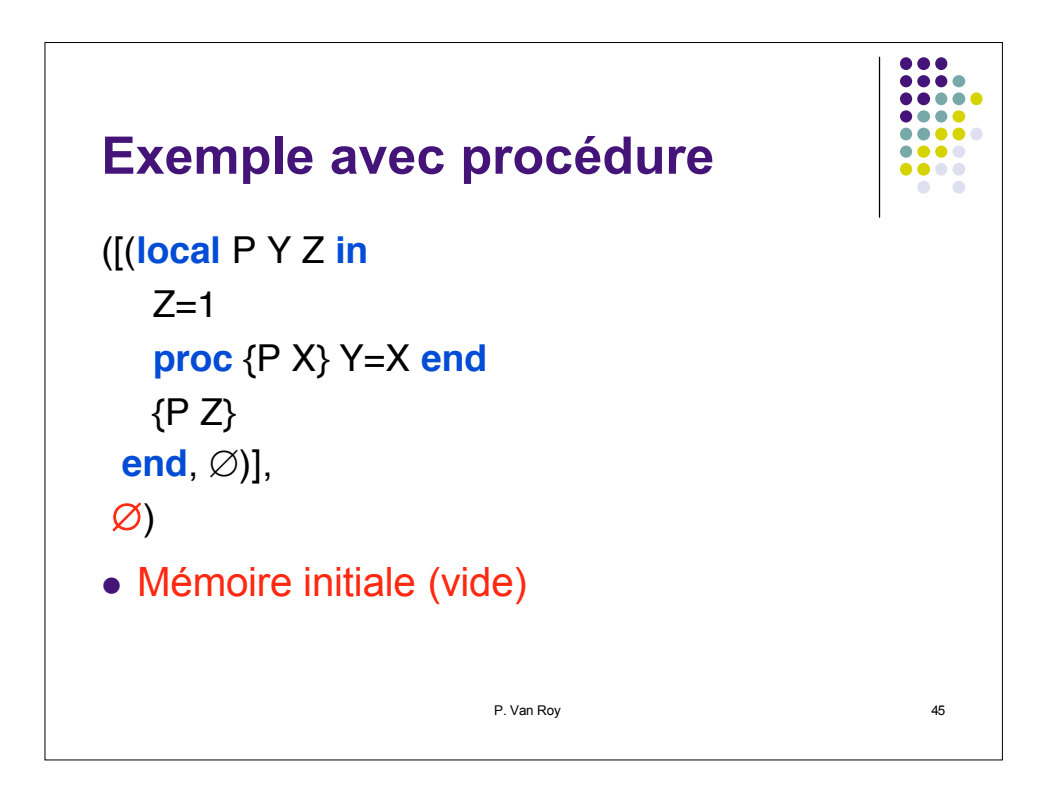

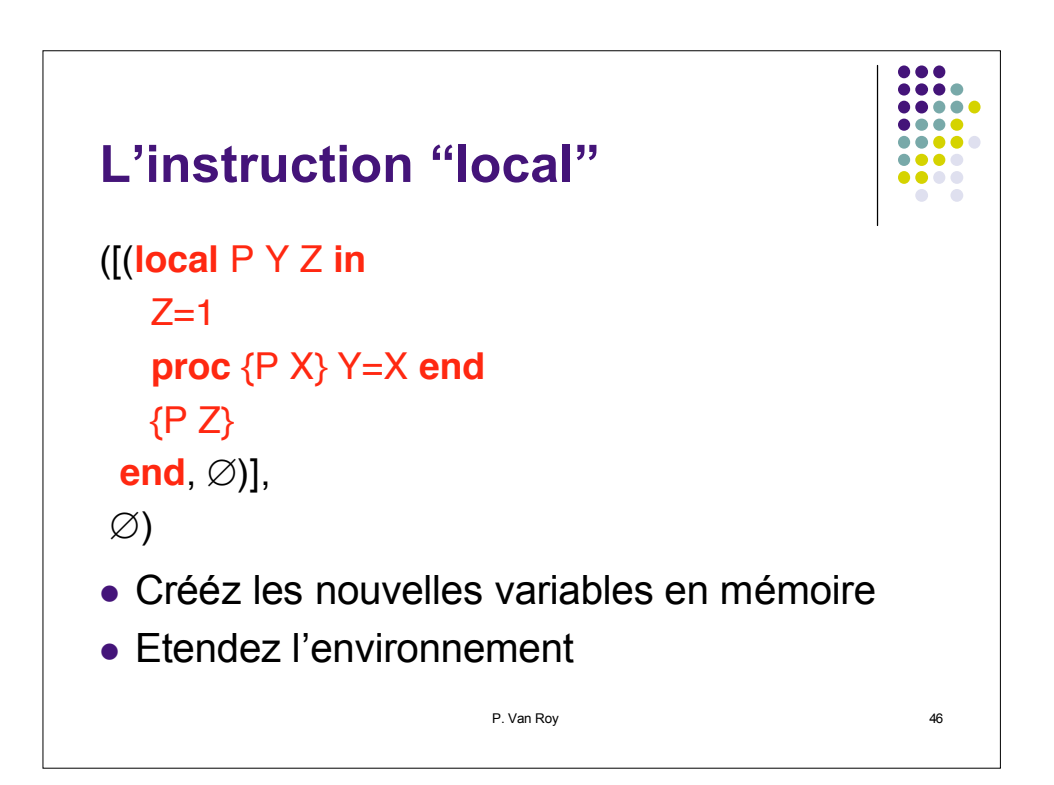

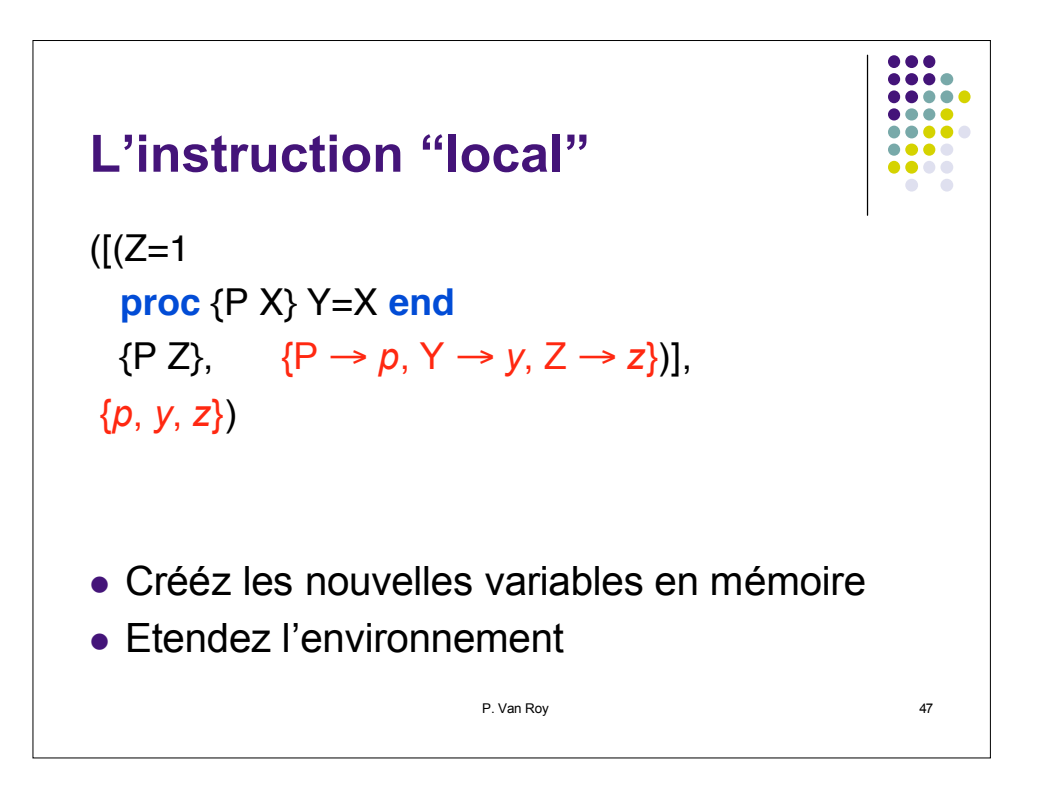

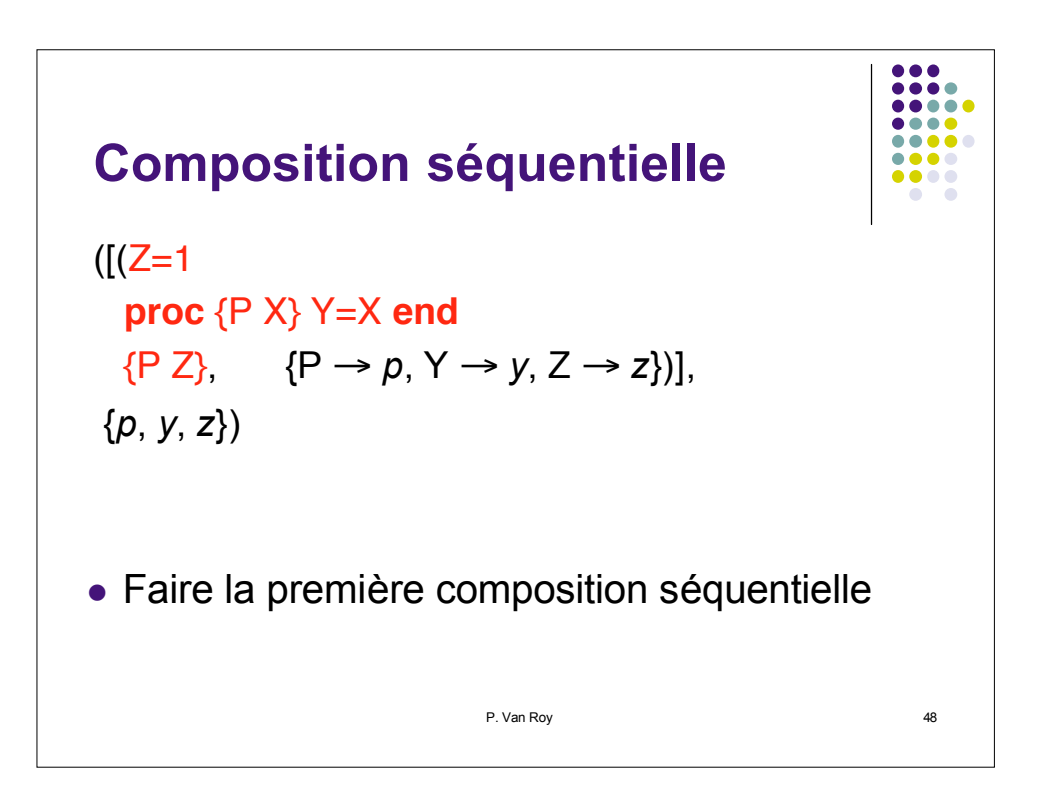

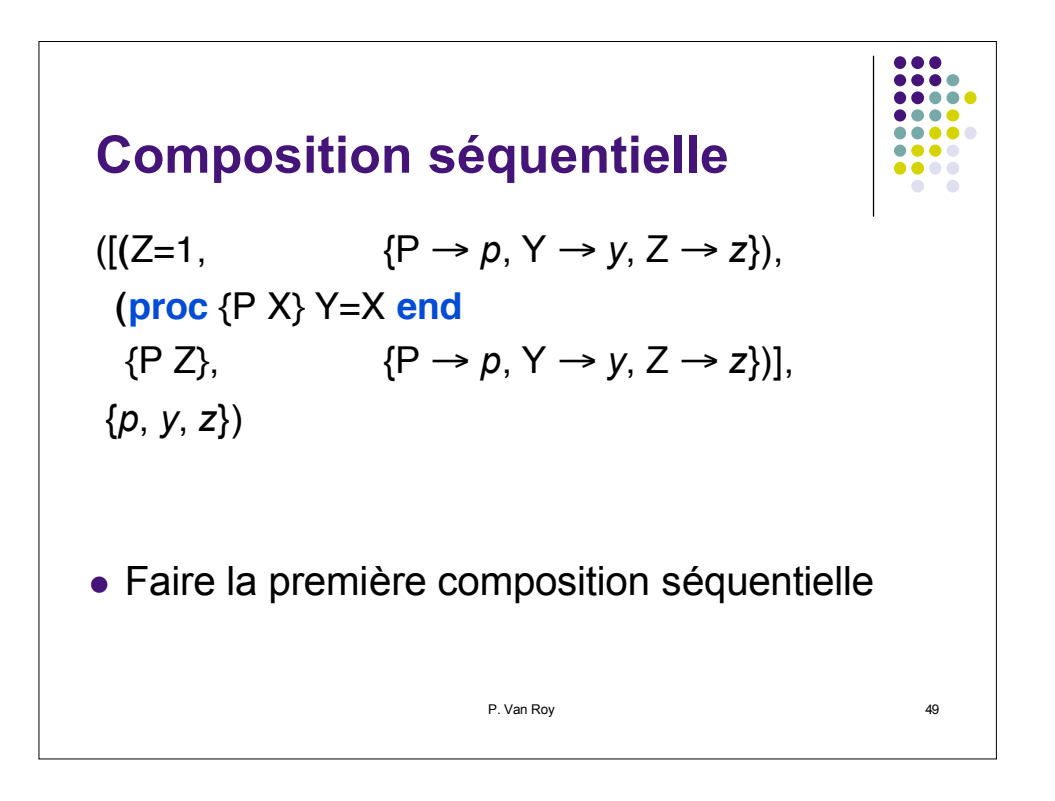

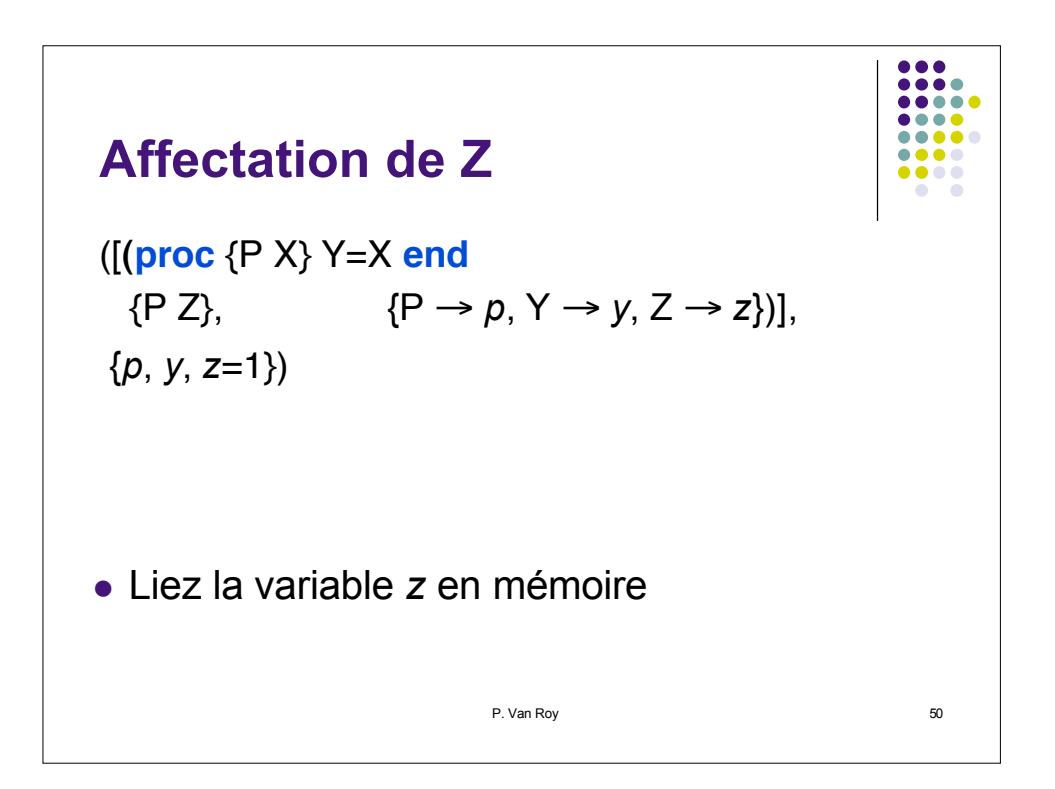

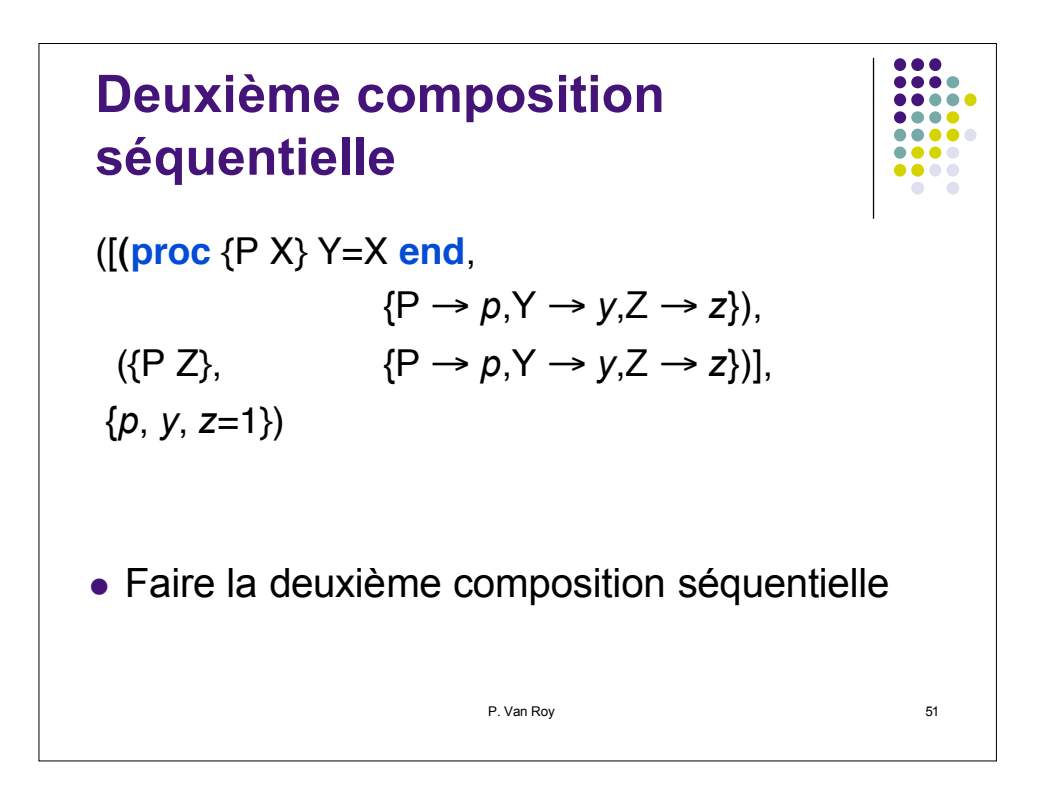

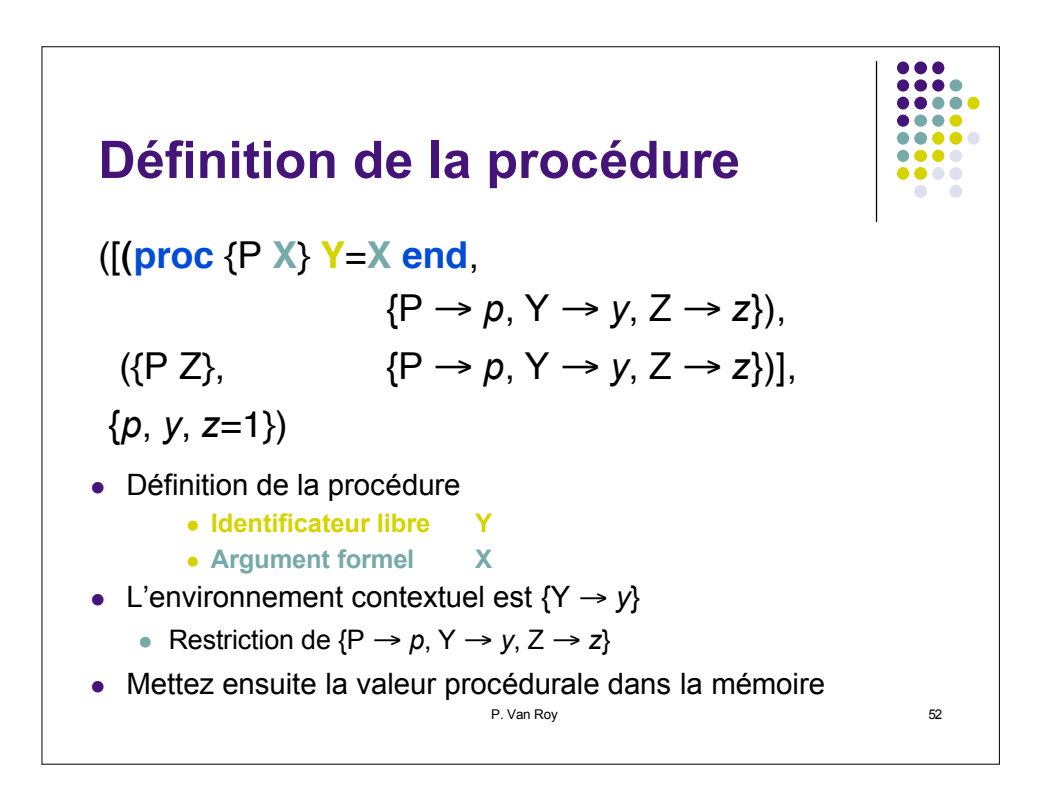

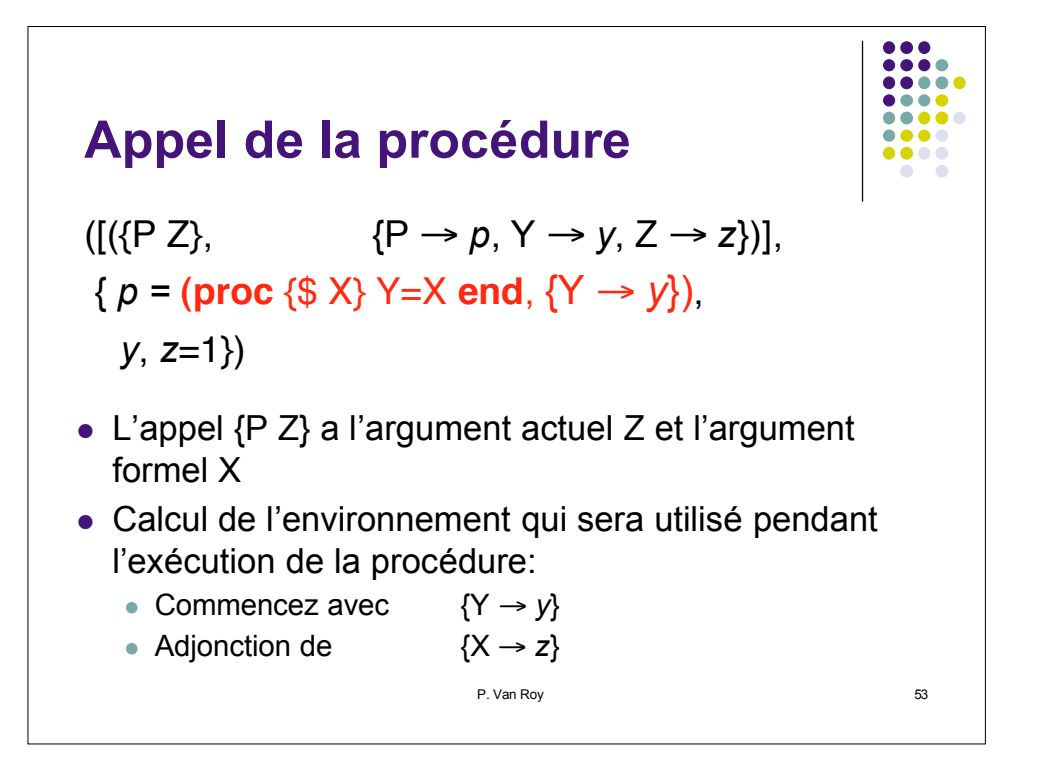

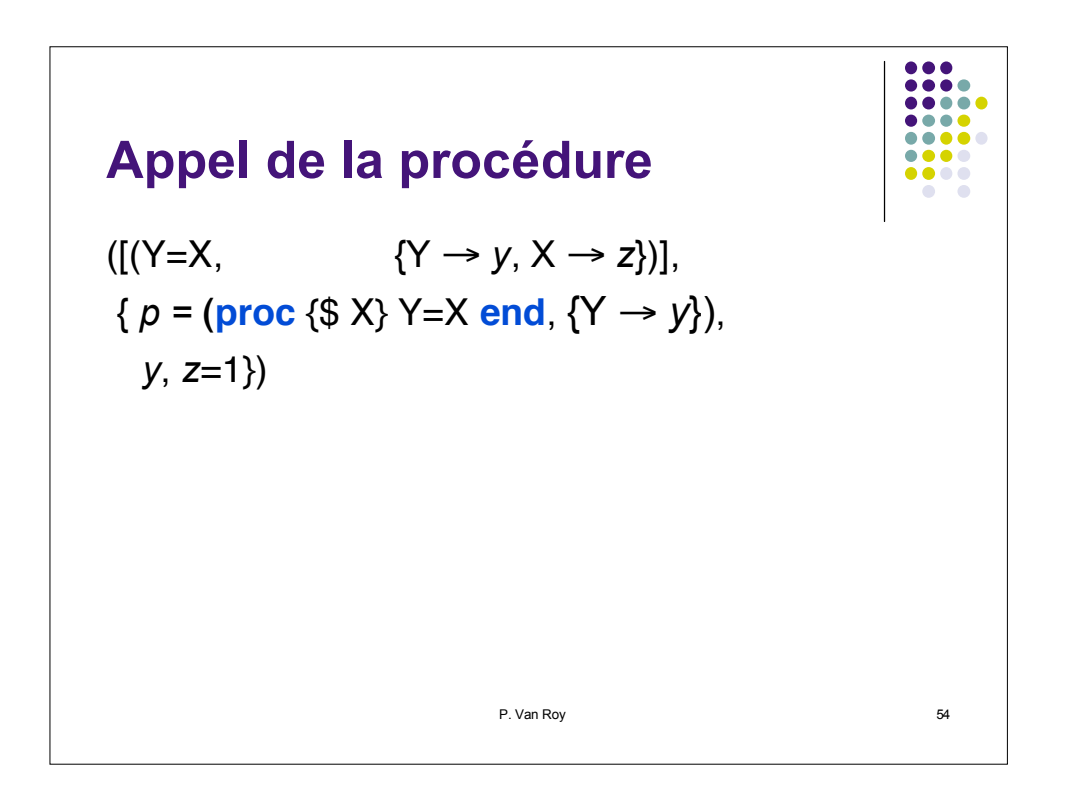

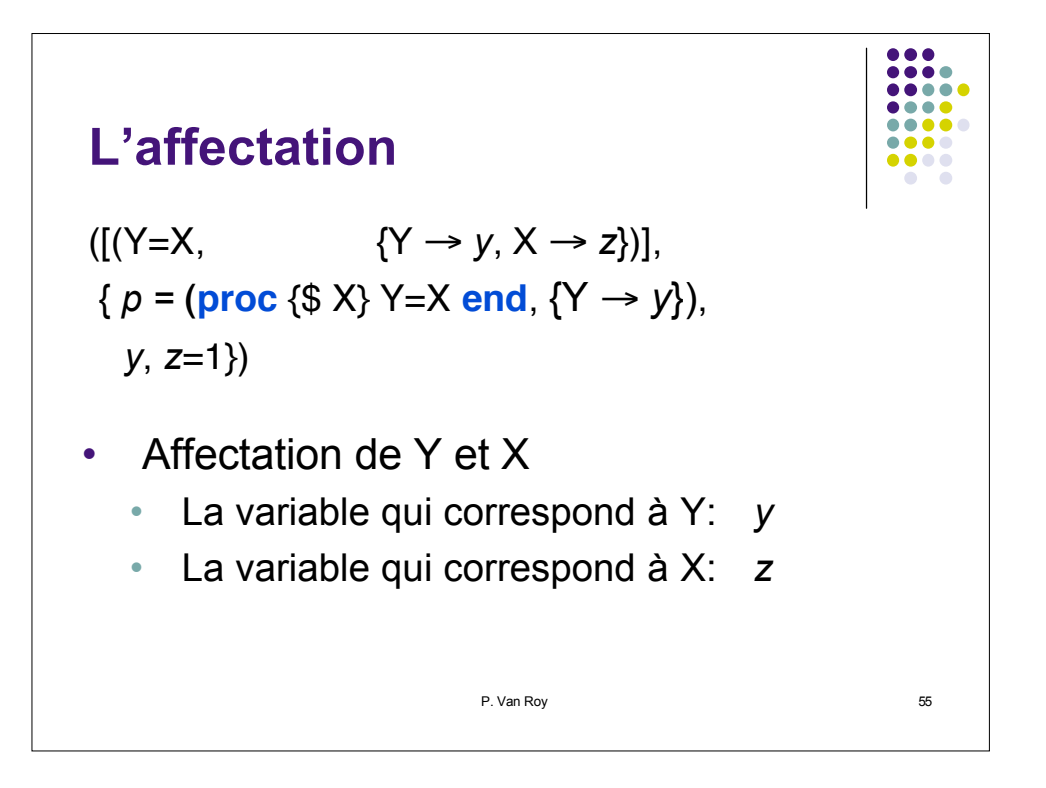

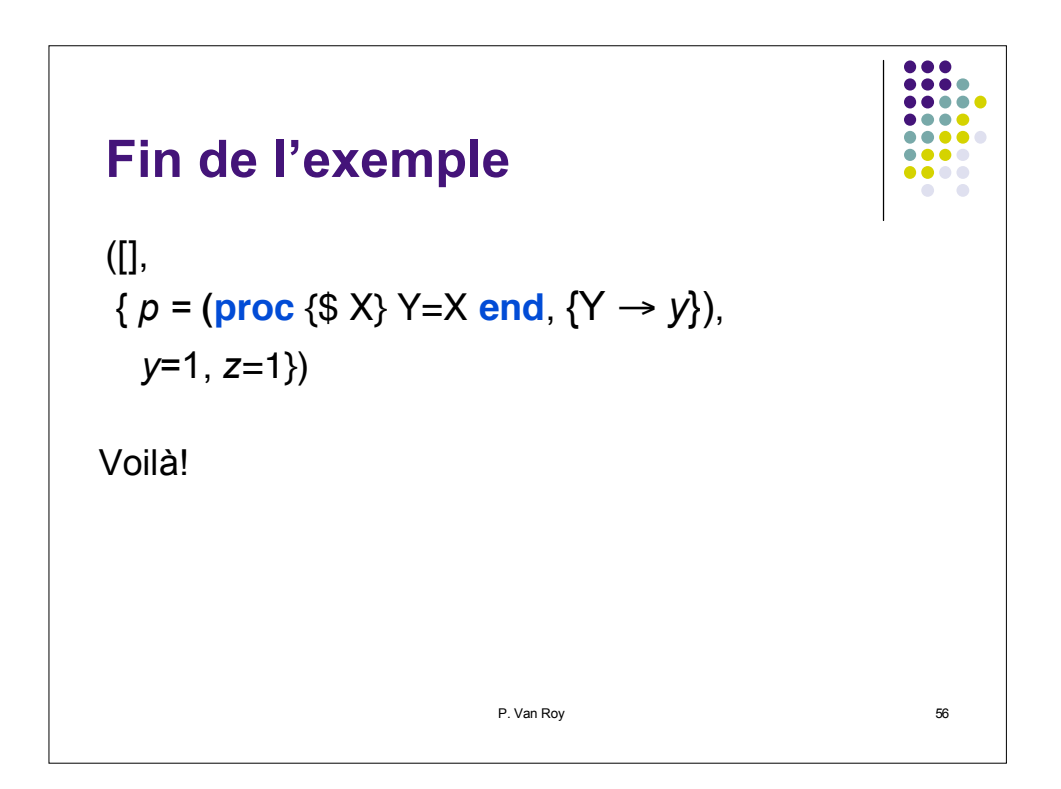

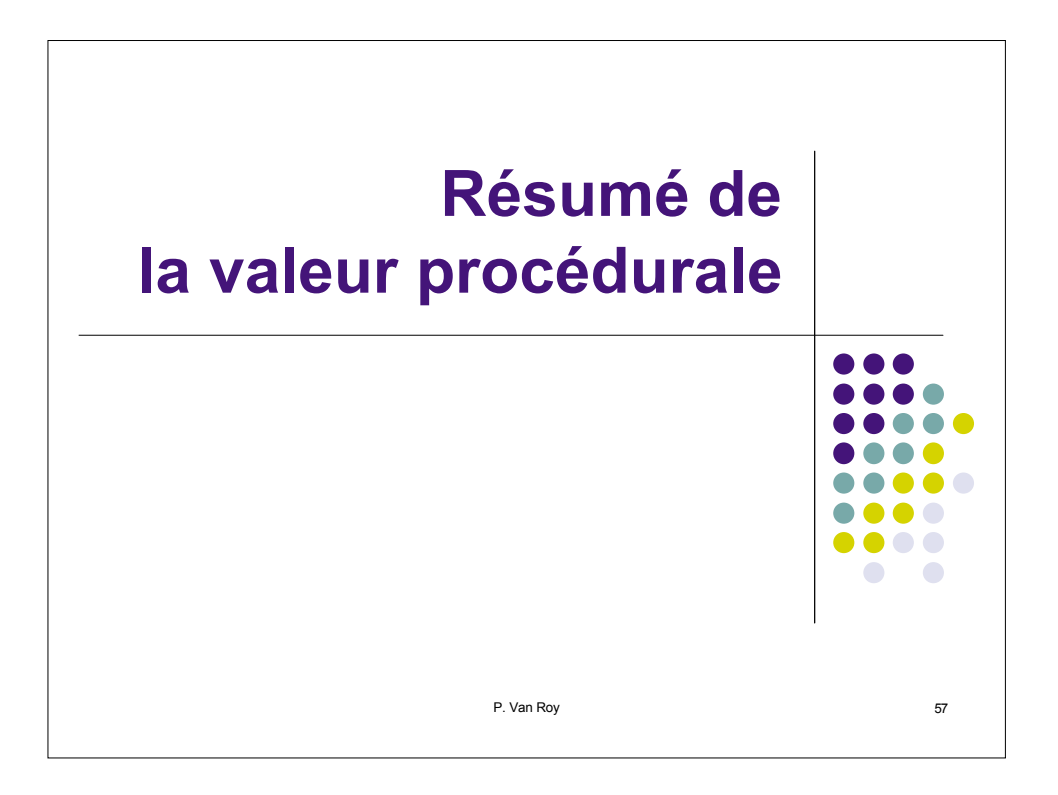

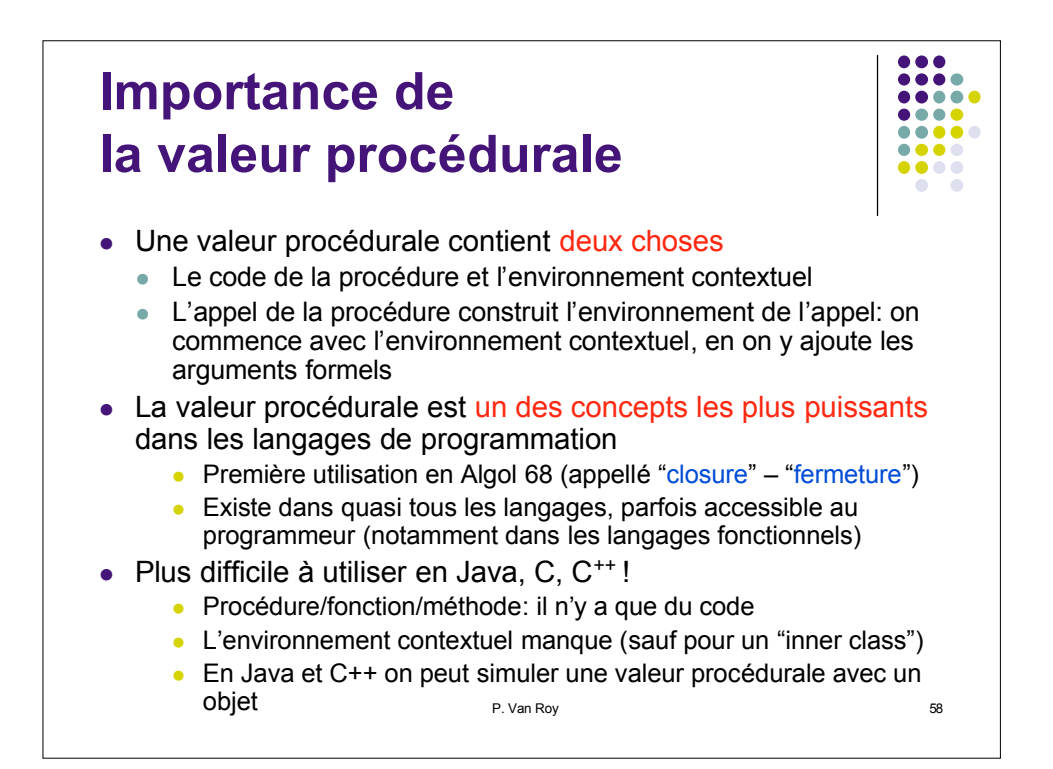

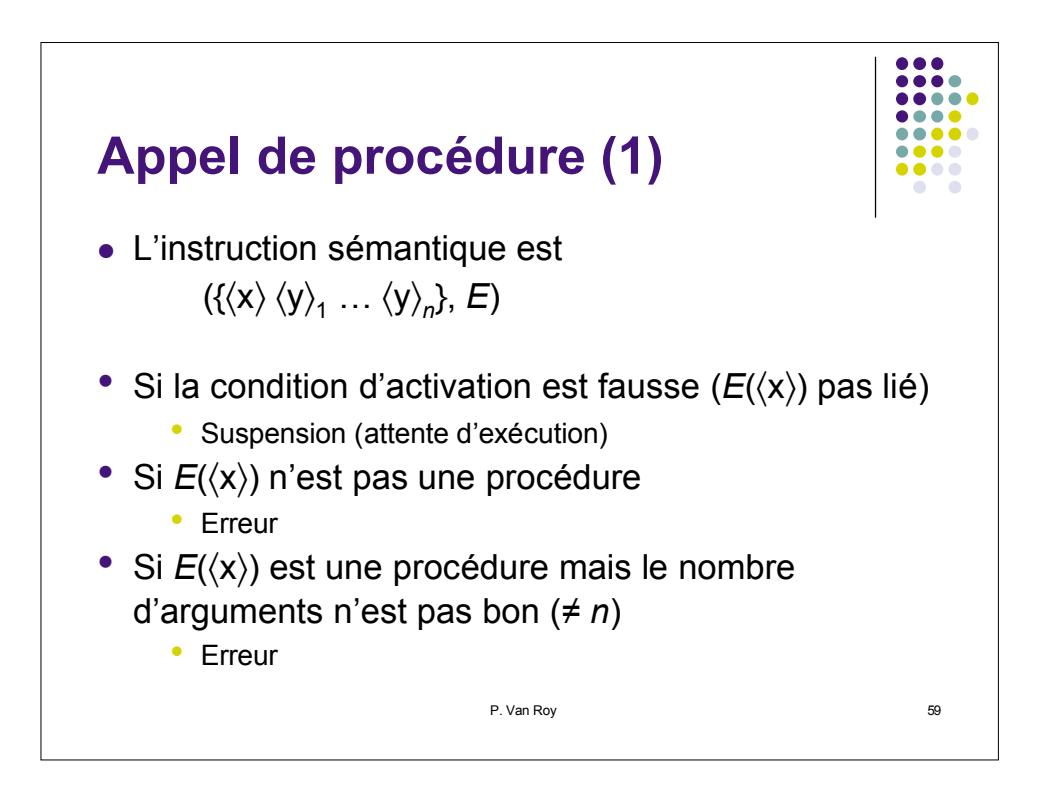

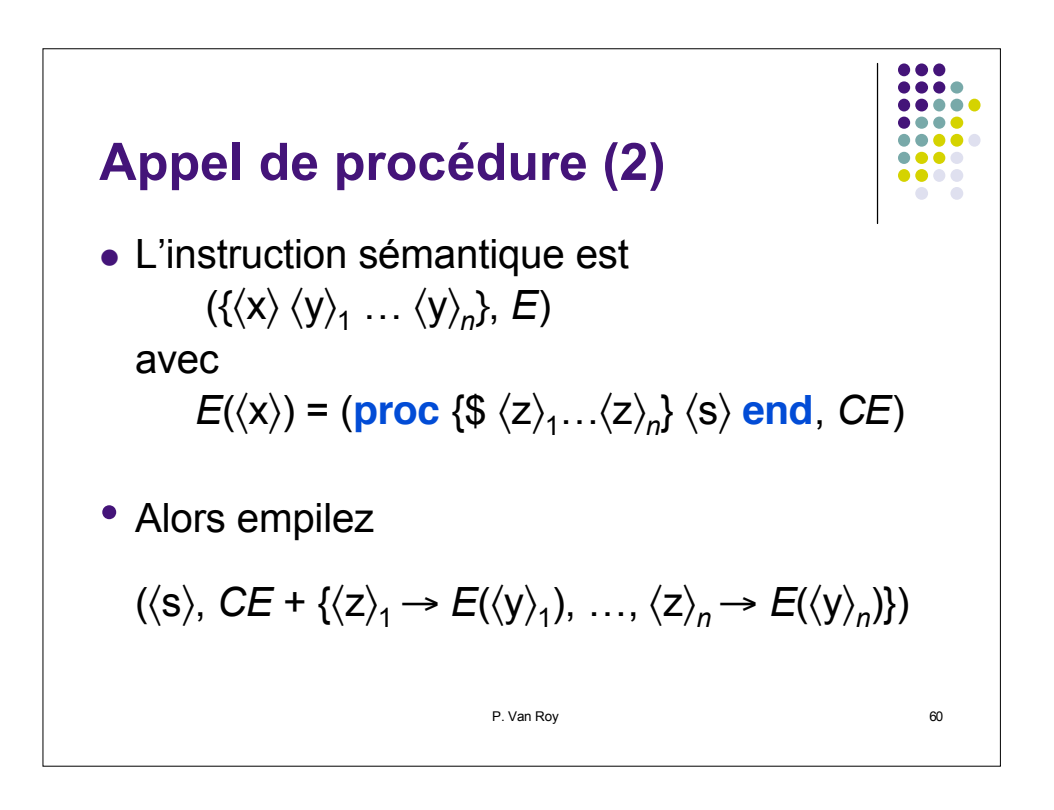

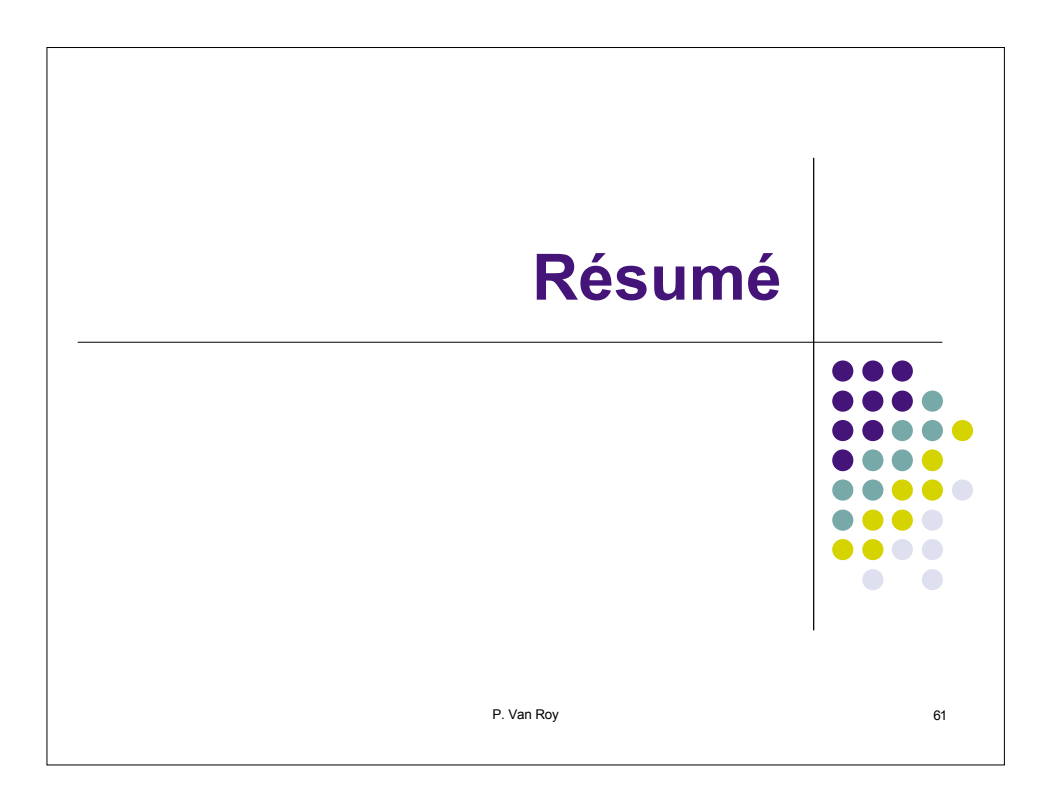

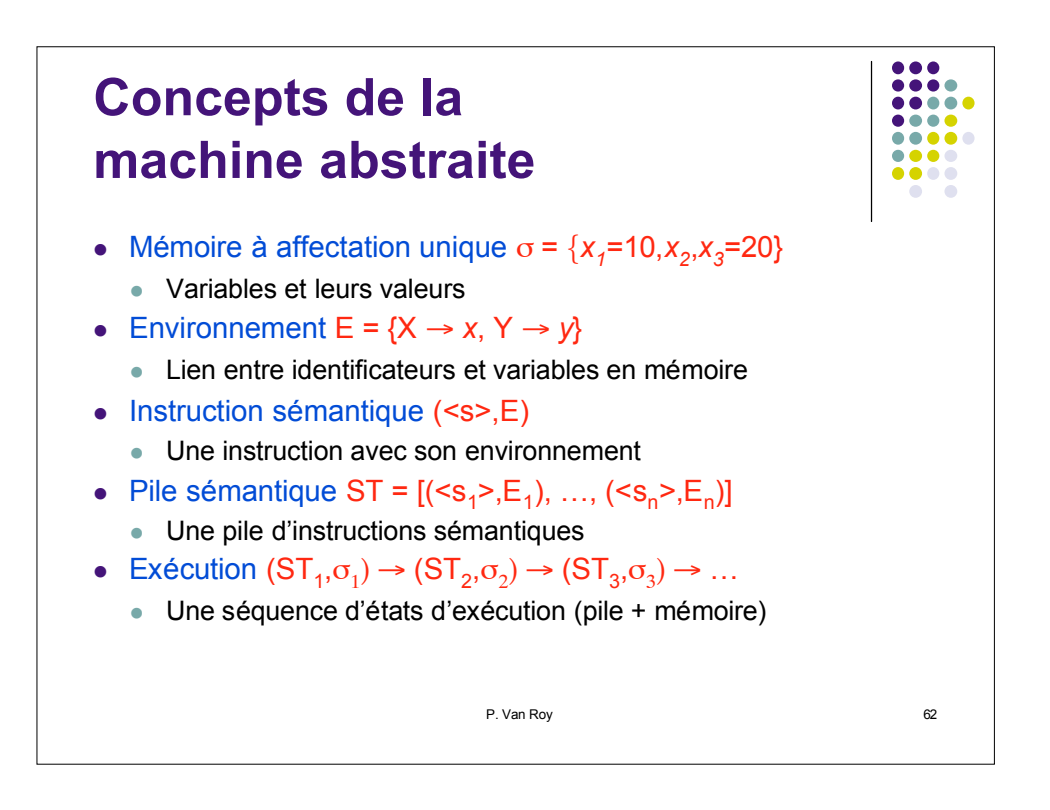

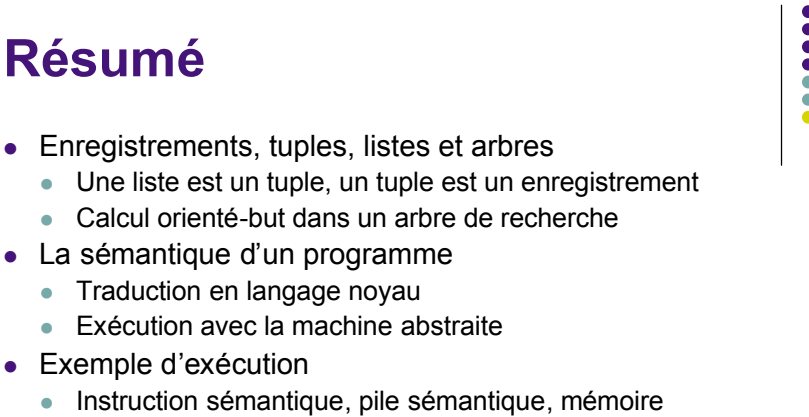

- Sémantique des instructions du langage noyau
- Calculs avec des environnements
	- Adjonction, restriction

**Résumé**

- Exemple d'exécution avec une procédure
	- Une valeur procédurale contient deux choses: code + environnement contextuel
	- Définition et appel de procédure

P. Van Roy 63